# **metaperceptron**

*Release 1.1.0*

**Thieu**

**Dec 03, 2023**

# **QUICK START:**

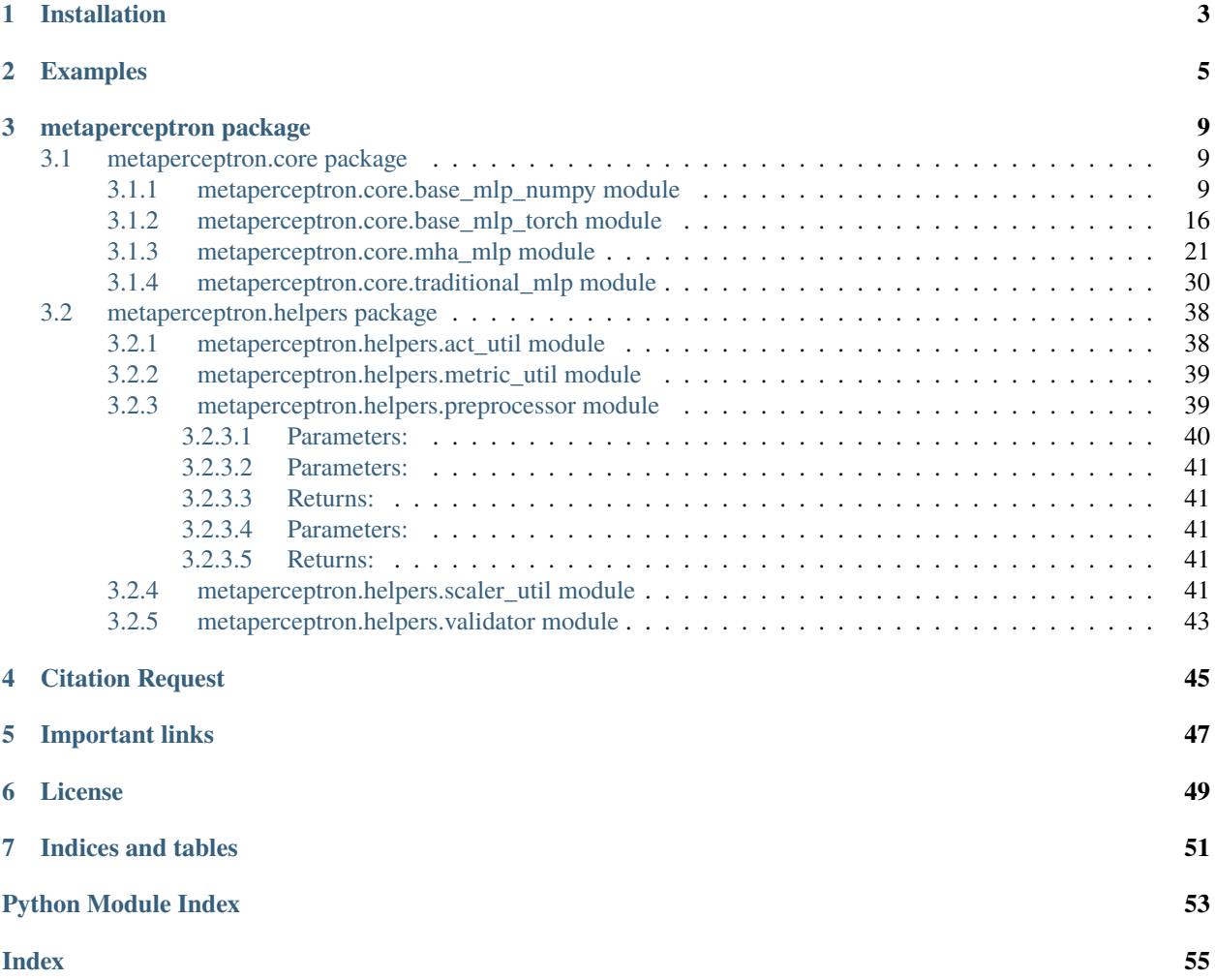

MetaPerceptron (Metaheuristic-optimized Multi-Layer Perceptron) is a Python library that implements variants and the traditional version of Multi-Layer Perceptron models. These include Metaheuristic-optimized MLP models (GA, PSO, WOA, TLO, DE, ...) and Gradient Descent-optimized MLP models (SGD, Adam, Adelta, Adagrad, ...). It provides a comprehensive list of optimizers for training MLP models and is also compatible with the Scikit-Learn library. With MetaPerceptron, you can perform searches and hyperparameter tuning using the features provided by the Scikit-Learn library.

- **Free software:** GNU General Public License (GPL) V3 license
- **Provided Estimator**: MlpRegressor, MlpClassifier, MhaMlpRegressor, MhaMlpClassifier
- **Total Metaheuristic-based MLP Regressor**: > 200 Models
- **Total Metaheuristic-based MLP Classifier**: > 200 Models
- **Total Gradient Descent-based MLP Regressor**: 12 Models
- **Total Gradient Descent-based MLP Classifier**: 12 Models
- **Supported performance metrics**: >= 67 (47 regressions and 20 classifications)
- **Supported objective functions (as fitness functions or loss functions)**: >= 67 (47 regressions and 20 classifications)
- **Documentation:** <https://metaperceptron.readthedocs.io>
- **Python versions:** >= 3.8.x
- **Dependencies:** numpy, scipy, scikit-learn, pandas, mealpy, permetrics, torch, skorch

## **ONE**

# **INSTALLATION**

<span id="page-6-0"></span>• Install the [current PyPI release:](https://pypi.python.org/pypi/metaperceptron/)

\$ pip install metaperceptron==1.1.0

• Install directly from source code:

```
$ git clone https://github.com/thieu1995/metaperceptron.git
$ cd metaperceptron
$ python setup.py install
```
• In case, you want to install the development version from Github:

\$ pip install git+https://github.com/thieu1995/metaperceptron

After installation, you can import MetaPerceptron as any other Python module:

\$ python >>> import metaperceptron >>> metaperceptron.\_\_version\_\_

**TWO**

## **EXAMPLES**

<span id="page-8-0"></span>In this section, we will explore the usage of the MetaPerceptron model with the assistance of a dataset. While all the preprocessing steps mentioned below can be replicated using Scikit-Learn, we have implemented some utility functions to provide users with convenience and faster usage.

**Combine MetaPerceptron library like a normal library with scikit-learn**:

```
### Step 1: Importing the libraries
import pandas as pd
from sklearn.model_selection import train_test_split
from sklearn.preprocessing import MinMaxScaler, LabelEncoder
from metaperceptron import MlpRegressor, MlpClassifier, MhaMlpRegressor, MhaMlpClassifier
#### Step 2: Reading the dataset
dataset = pd.read_csv('Position_Salaries.csv')
X = dataset.iloc[:, 1:2].values
y = dataset.iloc[:, 2].values
#### Step 3: Next, split dataset into train and test set
X_train, X_test, y_train, y_test = train_test_split(X, y, test_size=0.2, shuffle=True,␣
˓→random_state=100)
#### Step 4: Feature Scaling
scalar_X = MinMaxScalar()scaler_X.fit(X_train)
X_train = scaler_X.transform(X_train)
X_test = scaler_X.transform(X_test)
le_y = LabelEncoder() # This is for classification problem only
le_y.fit(v)y_train = le_y.transform(y_train)
y_test = le_y.transform(y_test)
#### Step 5: Fitting MLP-based model to the dataset
##### 5.1: Use standard MLP model for regression problem
regressor = MlpRegressor(hidden_size=50, act1_name="tanh", act2_name="sigmoid", obj_name=
ightharpoonup"MSE",
         max_epochs=1000, batch_size=32, optimizer="SGD", optimizer_paras=None,␣
˓→verbose=False)
regressor.fit(X_train, y_train)
```

```
(continued from previous page)
```

```
##### 5.2: Use standard MLP model for classification problem
classifer = MlpClassifier(hidden_size=50, act1_name="tanh", act2_name="sigmoid", obj_
˓→name="NLLL",
        max_epochs=1000, batch_size=32, optimizer="SGD", optimizer_paras=None,␣
\rightarrowverbose=False)
classifer.fit(X_train, y_train)
##### 5.3: Use Metaheuristic-based MLP model for regression problem
print(MhaMlpClassifier.SUPPORTED_OPTIMIZERS)
print(MhaMlpClassifier.SUPPORTED_REG_OBJECTIVES)
opt_paras = {"name": "GA", "epoch": 10, "pop_size": 30}
model = MhaMlpRegressor(hidden_size=50, act1_name="tanh", act2_name="sigmoid",
         obj_name="MSE", optimizer="OriginalWOA", optimizer_paras=opt_paras,␣
\rightarrowverbose=True)
regressor.fit(X_train, y_train)
##### 5.4: Use Metaheuristic-based MLP model for classification problem
print(MhaMlpClassifier.SUPPORTED_OPTIMIZERS)
print(MhaMlpClassifier.SUPPORTED_CLS_OBJECTIVES)
opt_paras = {"name": "GA", "epoch": 10, "pop_size": 30}
classifier = MhaMlpClassifier(hidden_size=50, act1_name="tanh", act2_name="softmax",
         obj_name="CEL", optimizer="OriginalWOA", optimizer_paras=opt_paras,␣
˓→verbose=True)
classifier.fit(X_train, y_train)
#### Step 6: Predicting a new result
y_pred = regressor.predict(X_test)
y_pred_cls = classifier.predict(X_test)
y_pred_label = le_y.inverse_transform(y_pred_cls)
#### Step 7: Calculate metrics using score or scores functions.
print("Try my AS metric with score function")
print(regressor.score(X_test, y_test, method="AS"))
print("Try my multiple metrics with scores function")
print(classifier.scores(X_test, y_test, list_methods=["AS", "PS", "F1S", "CEL", "BSL"]))
```
**Utilities everything that metaperceptron provided**:

```
### Step 1: Importing the libraries
from metaperceptron import Data, MlpRegressor, MlpClassifier, MhaMlpRegressor,.
˓→MhaMlpClassifier
from sklearn.datasets import load_digits
#### Step 2: Reading the dataset
X, y = load\_digits(return_X_y = True)data = Data(X, y)#### Step 3: Next, split dataset into train and test set
data.split_train_test(test_size=0.2, shuffle=True, random_state=100)
```

```
(continued from previous page)
```

```
#### Step 4: Feature Scaling
data.X_train, scaler_X = data.scale(data.X_train, scaling_methods=("minmax"))
data.X_test = scaler_X.transform(data.X_test)
data.y_train, scaler_y = data.encode_label(data.y_train) # This is for classification
ightharpoonupproblem only
data.y_test = scaler_y.transform(data.y_test)
#### Step 5: Fitting MLP-based model to the dataset
##### 5.1: Use standard MLP model for regression problem
regressor = MlpRegressor(hidden_size=50, act1_name="tanh", act2_name="sigmoid", obj_name=
\rightarrow"MSE",
         max_epochs=1000, batch_size=32, optimizer="SGD", optimizer_paras=None,␣
˓→verbose=False)
regressor.fit(data.X_train, data.y_train)
##### 5.2: Use standard MLP model for classification problem
classifer = MlpClassifier(hidden_size=50, act1_name="tanh", act2_name="sigmoid", obj_
˓→name="NLLL",
         max_epochs=1000, batch_size=32, optimizer="SGD", optimizer_paras=None,␣
\rightarrowverbose=False)
classifer.fit(data.X_train, data.y_train)
##### 5.3: Use Metaheuristic-based MLP model for regression problem
print(MhaMlpClassifier.SUPPORTED_OPTIMIZERS)
print(MhaMlpClassifier.SUPPORTED_REG_OBJECTIVES)
opt_paras = {"name": "GA", "epoch": 10, "pop_size": 30}
model = MhaMlpRegressor(hidden_size=50, act1_name="tanh", act2_name="sigmoid",
         obj_name="MSE", optimizer="OriginalWOA", optimizer_paras=opt_paras,␣
˓→verbose=True)
regressor.fit(data.X_train, data.y_train)
##### 5.4: Use Metaheuristic-based MLP model for classification problem
print(MhaMlpClassifier.SUPPORTED_OPTIMIZERS)
print(MhaMlpClassifier.SUPPORTED_CLS_OBJECTIVES)
opt_paras = {"name": "GA", "epoch": 10, "pop_size": 30}
classifier = MhaMlpClassifier(hidden_size=50, act1_name="tanh", act2_name="softmax",
         obj_name="CEL", optimizer="OriginalWOA", optimizer_paras=opt_paras,␣
\rightarrowverbose=True)
classifier.fit(data.X_train, data.y_train)
#### Step 6: Predicting a new result
y_pred = regressor.predict(data.X_test)
y_pred_cls = classifier.predict(data.X_test)
y_pred_label = scaler_y.inverse_transform(y_pred_cls)
#### Step 7: Calculate metrics using score or scores functions.
print("Try my AS metric with score function")
print(regressor.score(data.X_test, data.y_test, method="AS"))
print("Try my multiple metrics with scores function")
```
(continued from previous page)

```
print(classifier.scores(data.X_test, data.y_test, list_methods=["AS", "PS", "F1S", "CEL",
\rightarrow "BSL"]))
```
A real-world dataset contains features that vary in magnitudes, units, and range. We would suggest performing normalization when the scale of a feature is irrelevant or misleading. Feature Scaling basically helps to normalize the data within a particular range.

## **THREE**

# **METAPERCEPTRON PACKAGE**

# <span id="page-12-4"></span><span id="page-12-1"></span><span id="page-12-0"></span>**3.1 metaperceptron.core package**

## <span id="page-12-2"></span>**3.1.1 metaperceptron.core.base\_mlp\_numpy module**

<span id="page-12-3"></span>class metaperceptron.core.base\_mlp\_numpy.BaseMhaMlp(*hidden\_size=50*, *act1\_name='tanh'*, *act2\_name='sigmoid'*, *obj\_name=None*, *optimizer='OriginalWOA'*, *optimizer\_paras=None*, *verbose=True*)

## Bases: BaseEstimator

Defines the most general class for Metaheuristic-based MLP model that inherits the BaseMlpNumpy class

- hidden\_size (int,  $default = 50$ ) The number of hidden nodes
- $act1_name (str, default='tanh') Activation function for the hidden layer. The sup$ ported activation functions are: ["none", "relu", "leaky\_relu", "celu", "prelu", "gelu", "elu", "selu", "rrelu", "tanh", "hard\_tanh", "sigmoid", "hard\_sigmoid", "log\_sigmoid", "swish", "hard\_swish", "soft\_plus", "mish", "soft\_sign", "tanh\_shrink", "soft\_shrink", "hard\_shrink", "softmin", "softmax", "log\_softmax", "silu"]
- act2\_name (str, default='sigmoid') Activation function for the hidden layer. The supported activation functions are: ["none", "relu", "leaky\_relu", "celu", "prelu", "gelu", "elu", "selu", "rrelu", "tanh", "hard\_tanh", "sigmoid", "hard\_sigmoid", "log\_sigmoid", "swish", "hard\_swish", "soft\_plus", "mish", "soft\_sign", "tanh\_shrink", "soft\_shrink", "hard\_shrink", "softmin", "softmax", "log\_softmax", "silu"]
- obj\_name (None or str, default=None) The name of objective for the problem, also depend on the problem is classification and regression.
- optimizer (str or instance of Optimizer class (from Mealpy library),  $default = "OriginalW0A") - The Metaheuristic Algorithm that use to solve$ the feature selection problem. Current supported list, please check it here: [https://github.com/thieu1995/mealpy.](https://github.com/thieu1995/mealpy) If a custom optimizer is passed, make sure it is an instance of *Optimizer* class.
- optimizer\_paras (None or dict of parameter,  $default=None)$  The parameter for the *optimizer* object. If *None*, the default parameters of optimizer is used (defined in [https://github.com/thieu1995/mealpy.](https://github.com/thieu1995/mealpy)) If *dict* is passed, make sure it has at least *epoch* and *pop\_size* parameters.
- verbose (bool,  $default=True$ ) Whether to print progress messages to stdout.

<span id="page-13-0"></span>CLS\_OBJ\_LOSSES = None

SUPPORTED\_ACTIVATIONS = ['none', 'relu', 'leaky\_relu', 'celu', 'prelu', 'gelu', 'elu', 'selu', 'rrelu', 'tanh', 'hard\_tanh', 'sigmoid', 'hard\_sigmoid', 'log\_sigmoid', 'swish', 'hard\_swish', 'soft\_plus', 'mish', 'soft\_sign', 'tanh\_shrink', 'soft\_shrink', 'hard\_shrink', 'softmin', 'softmax', 'log\_softmax', 'silu']

SUPPORTED\_CLS\_METRICS = {'AS': 'max', 'BSL': 'min', 'CEL': 'min', 'CKS': 'max', 'F1S': 'max', 'F2S': 'max', 'FBS': 'max', 'GINI': 'min', 'GMS': 'max', 'HL': 'min', 'HS': 'max', 'JSI': 'max', 'KLDL': 'min', 'LS': 'max', 'MCC': 'max', 'NPV': 'max', 'PS': 'max', 'ROC-AUC': 'max', 'RS': 'max', 'SS': 'max'}

SUPPORTED\_CLS\_OBJECTIVES = {'AS': 'max', 'BSL': 'min', 'CEL': 'min', 'CKS': 'max', 'F1S': 'max', 'F2S': 'max', 'FBS': 'max', 'GINI': 'min', 'GMS': 'max', 'HL': 'min', 'HS': 'max', 'JSI': 'max', 'KLDL': 'min', 'LS': 'max', 'MCC': 'max', 'NPV': 'max', 'PS': 'max', 'ROC-AUC': 'max', 'RS': 'max', 'SS': 'max'}

SUPPORTED\_OPTIMIZERS = ['OriginalABC', 'OriginalACOR', 'AugmentedAEO', 'EnhancedAEO', 'ImprovedAEO', 'ModifiedAEO', 'OriginalAEO', 'MGTO', 'OriginalAGTO', 'DevALO', 'OriginalALO', 'OriginalAO', 'OriginalAOA', 'IARO', 'LARO', 'OriginalARO', 'OriginalASO', 'OriginalAVOA', 'OriginalArchOA', 'AdaptiveBA', 'DevBA', 'OriginalBA', 'DevBBO', 'OriginalBBO', 'OriginalBBOA', 'OriginalBES', 'ABFO', 'OriginalBFO', 'OriginalBMO', 'DevBRO', 'OriginalBRO', 'OriginalBSA', 'ImprovedBSO', 'OriginalBSO', 'CleverBookBeesA', 'OriginalBeesA', 'ProbBeesA', 'OriginalCA', 'OriginalCDO', 'OriginalCEM', 'OriginalCGO', 'DevCHIO', 'OriginalCHIO', 'OriginalCOA', 'OCRO', 'OriginalCRO', 'OriginalCSA', 'OriginalCSO', 'OriginalCircleSA', 'OriginalCoatiOA', 'JADE', 'OriginalDE', 'SADE', 'SAP\_DE', 'DevDMOA', 'OriginalDMOA', 'OriginalDO', 'DevEFO', 'OriginalEFO', 'OriginalEHO', 'AdaptiveEO', 'ModifiedEO', 'OriginalEO', 'OriginalEOA', 'LevyEP', 'OriginalEP', 'CMA\_ES', 'LevyES', 'OriginalES', 'Simple\_CMA\_ES', 'OriginalESOA', 'OriginalEVO', 'OriginalFA', 'DevFBIO', 'OriginalFBIO', 'OriginalFFA', 'OriginalFFO', 'OriginalFLA', 'DevFOA', 'OriginalFOA', 'WhaleFOA', 'OriginalFOX', 'OriginalFPA', 'BaseGA', 'EliteMultiGA', 'EliteSingleGA', 'MultiGA', 'SingleGA', 'OriginalGBO', 'DevGCO', 'OriginalGCO', 'OriginalGJO', 'OriginalGOA', 'DevGSKA', 'OriginalGSKA', 'Matlab101GTO', 'Matlab102GTO', 'OriginalGTO', 'GWO\_WOA', 'IGWO', 'OriginalGWO', 'RW\_GWO', 'OriginalHBA', 'OriginalHBO', 'OriginalHC', 'SwarmHC', 'OriginalHCO', 'OriginalHGS', 'OriginalHGSO', 'OriginalHHO', 'DevHS', 'OriginalHS', 'OriginalICA', 'OriginalINFO', 'OriginalIWO', 'DevJA', 'LevyJA', 'OriginalJA', 'DevLCO', 'ImprovedLCO', 'OriginalLCO', 'OriginalMA', 'OriginalMFO', 'OriginalMGO', 'OriginalMPA', 'OriginalMRFO', 'WMQIMRFO', 'OriginalMSA', 'DevMVO', 'OriginalMVO', 'OriginalNGO', 'ImprovedNMRA', 'OriginalNMRA', 'OriginalNRO', 'OriginalOOA', 'OriginalPFA', 'OriginalPOA', 'AIW\_PSO', 'CL\_PSO', 'C\_PSO', 'HPSO\_TVAC', 'LDW\_PSO', 'OriginalPSO', 'P\_PSO', 'OriginalPSS', 'DevQSA', 'ImprovedQSA', 'LevyQSA', 'OppoQSA', 'OriginalQSA', 'OriginalRIME', 'OriginalRUN', 'GaussianSA', 'OriginalSA', 'SwarmSA', 'DevSARO', 'OriginalSARO', 'DevSBO', 'OriginalSBO', 'DevSCA', 'OriginalSCA', 'QleSCA', 'OriginalSCSO', 'ImprovedSFO', 'OriginalSFO', 'L\_SHADE', 'OriginalSHADE', 'OriginalSHIO', 'OriginalSHO', 'ImprovedSLO', 'ModifiedSLO', 'OriginalSLO', 'DevSMA', 'OriginalSMA', 'DevSOA', 'OriginalSOA', 'OriginalSOS', 'DevSPBO', 'OriginalSPBO', 'OriginalSRSR', 'DevSSA', 'OriginalSSA', 'OriginalSSDO', 'OriginalSSO', 'OriginalSSpiderA', 'OriginalSSpiderO', 'OriginalSTO', 'OriginalSeaHO', 'OriginalServalOA', 'OriginalTDO', 'DevTLO', 'ImprovedTLO', 'OriginalTLO', 'OriginalTOA', 'DevTPO', 'OriginalTS', 'OriginalTSA', 'OriginalTSO', 'EnhancedTWO', 'LevyTWO', 'OppoTWO', 'OriginalTWO', 'DevVCS', 'OriginalVCS', 'OriginalWCA', 'OriginalWDO', 'OriginalWHO', 'HI\_WOA', 'OriginalWOA', 'OriginalWaOA', 'OriginalWarSO', 'OriginalZOA']

<span id="page-14-0"></span>SUPPORTED\_REG\_METRICS = {'A10': 'max', 'A20': 'max', 'A30': 'max', 'ACOD': 'max', 'APCC': 'max', 'AR': 'max', 'AR2': 'max', 'CI': 'max', 'COD': 'max', 'COR': 'max', 'COV': 'max', 'CRM': 'min', 'DRV': 'min', 'EC': 'max', 'EVS': 'max', 'GINI': 'min', 'GINI\_WIKI': 'min', 'JSD': 'min', 'KGE': 'max', 'MAAPE': 'min', 'MAE': 'min', 'MAPE': 'min', 'MASE': 'min', 'ME': 'min', 'MRB': 'min', 'MRE': 'min', 'MSE': 'min', 'MSLE': 'min', 'MedAE': 'min', 'NNSE': 'max', 'NRMSE': 'min', 'NSE': 'max', 'OI': 'max', 'PCC': 'max', 'PCD': 'max', 'R': 'max', 'R2': 'max', 'R2S': 'max', 'RAE': 'min', 'RMSE': 'min', 'RSE': 'min', 'RSQ': 'max', 'SMAPE': 'min', 'VAF': 'max', 'WI': 'max'}

SUPPORTED\_REG\_OBJECTIVES = {'A10': 'max', 'A20': 'max', 'A30': 'max', 'ACOD': 'max', 'APCC': 'max', 'AR': 'max', 'AR2': 'max', 'CI': 'max', 'COD': 'max', 'COR': 'max', 'COV': 'max', 'CRM': 'min', 'DRV': 'min', 'EC': 'max', 'EVS': 'max', 'GINI': 'min', 'GINI\_WIKI': 'min', 'JSD': 'min', 'KGE': 'max', 'MAAPE': 'min', 'MAE': 'min', 'MAPE': 'min', 'MASE': 'min', 'ME': 'min', 'MRB': 'min', 'MRE': 'min', 'MSE': 'min', 'MSLE': 'min', 'MedAE': 'min', 'NNSE': 'max', 'NRMSE': 'min', 'NSE': 'max', 'OI': 'max', 'PCC': 'max', 'PCD': 'max', 'R': 'max', 'R2': 'max', 'R2S': 'max', 'RAE': 'min', 'RMSE': 'min', 'RSE': 'min', 'RSQ': 'max', 'SMAPE': 'min', 'VAF': 'max', 'WI': 'max'}

#### create\_network(*X*, *y*)

evaluate(*y\_true*, *y\_pred*, *list\_metrics=None*)

Return the list of performance metrics of the prediction.

#### **Parameters**

- y\_true (array-like of shape (n\_samples,) or (n\_samples, n\_outputs)) True values for *X*.
- y\_pred (array-like of shape (n\_samples,) or (n\_samples, n\_outputs)) Predicted values for *X*.
- list\_metrics  $(list)$  You can get metrics from Permetrics library: [https://github.com/](https://github.com/thieu1995/permetrics) [thieu1995/permetrics](https://github.com/thieu1995/permetrics)

#### **Returns**

**results** – The results of the list metrics

## **Return type**

dict

fit(*X*, *y*, *lb=(-1.0,)*, *ub=(1.0,)*, *save\_population=False*, *obj\_weights=None*)

static load\_model(*load\_path='history'*, *filename='model.pkl'*)

objective\_function(*solution=None*)

#### predict(*X*, *return\_prob=False*)

Inherit the predict function from BaseMlpNumpy class, with 1 more parameter *return\_prob*.

- $X$ ({array-like, sparse matrix} of shape (n\_samples, n\_features)) The input data.
- return\_prob (bool,  $default=False$ ) It is used for classification problem:
	- **–** If True, the returned results are the probability for each sample

**–** If False, the returned results are the predicted labels

<span id="page-15-0"></span>save\_evaluation\_metrics(*y\_true*, *y\_pred*, *list\_metrics=('RMSE', 'MAE')*, *save\_path='history'*, *filename='metrics.csv'*)

Save evaluation metrics to csv file

#### **Parameters**

- y\_true (ground truth data) –
- y\_pred (predicted output) –
- list\_metrics (list of evaluation metrics) -
- save\_path (saved path (relative path, consider from current executed script  $path$ ) –
- filename (name of the file, needs to have ".csv" extension) –

save\_model(*save\_path='history'*, *filename='model.pkl'*)

Save model to pickle file

### **Parameters**

- save\_path (saved path (relative path, consider from current executed  $script path$ ) –
- filename (name of the file, needs to have ".pkl" extension) –

save\_training\_loss(*save\_path='history'*, *filename='loss.csv'*)

Save the loss (convergence) during the training process to csv file.

### **Parameters**

- save\_path (saved path (relative path, consider from current executed script path)) –
- filename (name of the file, needs to have ".csv" extension) –

save\_y\_predicted(*X*, *y\_true*, *save\_path='history'*, *filename='y\_predicted.csv'*)

Save the predicted results to csv file

### **Parameters**

- X (The features data, nd.ndarray) –
- y\_true (The ground truth data) –
- save\_path (saved path (relative path, consider from current executed  $script path$ )) –
- filename (name of the file, needs to have ".csv" extension) -

score(*X*, *y*, *method=None*)

Return the metric of the prediction.

- X (array-like of shape (n\_samples, n\_features)) Test samples. For some estimators this may be a precomputed kernel matrix or a list of generic objects instead with shape (n\_samples, n\_samples\_fitted), where n\_samples\_fitted is the number of samples used in the fitting for the estimator.
- y (array-like of shape (n\_samples,) or (n\_samples, n\_outputs)) True values for *X*.

<span id="page-16-0"></span>• method (str, default="RMSE") – You can get all metrics from Permetrics library: <https://github.com/thieu1995/permetrics>

## **Returns**

**result** – The result of selected metric

**Return type** float

 $scores(X, y, list methods=None)$ 

Return the list of metrics of the prediction.

### **Parameters**

- X (array-like of shape (n\_samples, n\_features)) Test samples. For some estimators this may be a precomputed kernel matrix or a list of generic objects instead with shape (n\_samples, n\_samples\_fitted), where n\_samples\_fitted is the number of samples used in the fitting for the estimator.
- y (array-like of shape (n\_samples,) or (n\_samples, n\_outputs)) True values for *X*.
- list\_methods (list, default=("MSE", "MAE")) You can get all metrics from Permetrics library: <https://github.com/thieu1995/permetrics>

## **Returns**

**results** – The results of the list metrics

**Return type** dict

set\_fit\_request(*\**, *lb: bool | None | str = '\$UNCHANGED\$'*, *obj\_weights: bool | None | str = '\$UNCHANGED\$'*, *save\_population: bool | None | str = '\$UNCHANGED\$'*, *ub: bool | None | str = '\$UNCHANGED\$'*) → *[BaseMhaMlp](#page-12-3)*

Request metadata passed to the fit method.

Note that this method is only relevant if enable\_metadata\_routing=True (see sklearn. set\_config()). Please see User Guide on how the routing mechanism works.

The options for each parameter are:

- True: metadata is requested, and passed to fit if provided. The request is ignored if metadata is not provided.
- False: metadata is not requested and the meta-estimator will not pass it to fit.
- None: metadata is not requested, and the meta-estimator will raise an error if the user provides it.
- str: metadata should be passed to the meta-estimator with this given alias instead of the original name.

The default (sklearn.utils.metadata\_routing.UNCHANGED) retains the existing request. This allows you to change the request for some parameters and not others.

New in version 1.3.

**Note:** This method is only relevant if this estimator is used as a sub-estimator of a meta-estimator, e.g. used inside a Pipeline. Otherwise it has no effect.

- <span id="page-17-0"></span>• lb (str, True, False, or None, default=sklearn.utils. metadata\_routing.UNCHANGED) – Metadata routing for lb parameter in fit.
- obj\_weights (str, True, False, or None, default=sklearn.utils. metadata\_routing.UNCHANGED) – Metadata routing for obj\_weights parameter in fit.
- save\_population (str, True, False, or None, default=sklearn.utils. metadata\_routing.UNCHANGED) – Metadata routing for save\_population parameter in fit.
- ub (str, True, False, or None, default=sklearn.utils. metadata\_routing.UNCHANGED) – Metadata routing for ub parameter in fit.

#### **Returns**

**self** – The updated object.

#### **Return type**

object

set\_predict\_request(*\**, *return\_prob: bool | None | str = '\$UNCHANGED\$'*) → *[BaseMhaMlp](#page-12-3)*

Request metadata passed to the predict method.

Note that this method is only relevant if enable\_metadata\_routing=True (see sklearn. set\_config()). Please see User Guide on how the routing mechanism works.

The options for each parameter are:

- True: metadata is requested, and passed to predict if provided. The request is ignored if metadata is not provided.
- False: metadata is not requested and the meta-estimator will not pass it to predict.
- None: metadata is not requested, and the meta-estimator will raise an error if the user provides it.
- str: metadata should be passed to the meta-estimator with this given alias instead of the original name.

The default (sklearn.utils.metadata\_routing.UNCHANGED) retains the existing request. This allows you to change the request for some parameters and not others.

New in version 1.3.

**Note:** This method is only relevant if this estimator is used as a sub-estimator of a meta-estimator, e.g. used inside a Pipeline. Otherwise it has no effect.

### **Parameters**

return\_prob (str, True, False, or None, default=sklearn.utils. metadata\_routing.UNCHANGED) – Metadata routing for return\_prob parameter in predict.

**Returns**

**self** – The updated object.

**Return type**

object

<span id="page-18-1"></span>set\_score\_request(*\**, *method: bool | None | str = '\$UNCHANGED\$'*) → *[BaseMhaMlp](#page-12-3)*

Request metadata passed to the score method.

Note that this method is only relevant if enable\_metadata\_routing=True (see sklearn. set\_config()). Please see User Guide on how the routing mechanism works.

The options for each parameter are:

- True: metadata is requested, and passed to score if provided. The request is ignored if metadata is not provided.
- False: metadata is not requested and the meta-estimator will not pass it to score.
- None: metadata is not requested, and the meta-estimator will raise an error if the user provides it.
- str: metadata should be passed to the meta-estimator with this given alias instead of the original name.

The default (sklearn.utils.metadata\_routing.UNCHANGED) retains the existing request. This allows you to change the request for some parameters and not others.

New in version 1.3.

**Note:** This method is only relevant if this estimator is used as a sub-estimator of a meta-estimator, e.g. used inside a Pipeline. Otherwise it has no effect.

## **Parameters**

method  $(str, True, False, or None, default = sklearn. utilizes.$ metadata\_routing.UNCHANGED) – Metadata routing for method parameter in score.

#### **Returns**

**self** – The updated object.

## **Return type**

object

<span id="page-18-0"></span>class metaperceptron.core.base\_mlp\_numpy.MlpNumpy(*input\_size=5*, *hidden\_size=10*, *output\_size=1*, *act1\_name='tanh'*, *act2\_name='sigmoid'*)

Bases: object

This class defines the general Multi-Layer Perceptron (MLP) model using Numpy

- input\_size (int,  $default = 5$ ) The number of input nodes
- hidden\_size (int,  $default=10$ ) The number of hidden nodes
- output\_size (int,  $default=1$ ) The number of output nodes
- $act1_name (str, default='tanh') Activation function for the hidden layer. The sup$ ported activation functions are: ["none", "relu", "leaky\_relu", "celu", "prelu", "gelu", "elu", "selu", "rrelu", "tanh", "hard\_tanh", "sigmoid", "hard\_sigmoid", "log\_sigmoid", "swish", "hard\_swish", "soft\_plus", "mish", "soft\_sign", "tanh\_shrink", "soft\_shrink", "hard\_shrink", "softmin", "softmax", "log\_softmax", "silu"]
- act2\_name (str, default='sigmoid') Activation function for the hidden layer. The supported activation functions are: ["none", "relu", "leaky\_relu", "celu", "prelu", "gelu", "elu", "selu", "rrelu", "tanh", "hard\_tanh", "sigmoid", "hard\_sigmoid", "log\_sigmoid",

"swish", "hard\_swish", "soft\_plus", "mish", "soft\_sign", "tanh\_shrink", "soft\_shrink", "hard\_shrink", "softmin", "softmax", "log\_softmax", "silu"]

## <span id="page-19-2"></span> $fit(X, y)$

Fit the model to data matrix  $X$  and target(s)  $y$ .

### **Parameters**

- X (ndarray or sparse matrix of shape (n\_samples, n\_features)) The input data.
- y (ndarray of shape (n\_samples,) or (n\_samples, n\_outputs)) The target values (class labels in classification, real numbers in regression).

## **Returns**

**self** – Returns a trained MLP model.

**Return type**

object

forward(*inputs*)

## get\_weights()

## get\_weights\_size()

### predict(*X*)

Predict using the Extreme Learning Machine model.

#### **Parameters**

 $X({\{array-1ike, sparse matrix\}}$  of shape (n\_samples, n\_features)) – The input data.

#### **Returns**

**y** – The predicted values.

## **Return type**

ndarray of shape (n\_samples, n\_outputs)

set\_weights(*weights*)

update\_weights\_from\_solution(*solution*)

## <span id="page-19-0"></span>**3.1.2 metaperceptron.core.base\_mlp\_torch module**

```
class metaperceptron.core.base_mlp_torch.BaseMlpTorch(hidden_size=50, act1_name='tanh',
                                                            act2_name='sigmoid', obj_name=None,
                                                            max_epochs=1000, batch_size=32,
                                                            optimizer='SGD', optimizer_paras=None,
                                                            verbose=False)
```
Bases: BaseEstimator

Defines the most general class for traditional MLP models that inherits the BaseEstimator class of Scikit-Learn library.

## **Parameters**

• hidden\_size (int, default=50) – The hidden size of MLP network (This network only has single hidden layer).

- <span id="page-20-0"></span>• act1\_name (str, defeault="tanh") – This is activation for hidden layer. The supported activation are: {"none", "relu", "leaky\_relu", "celu", "prelu", "gelu", "elu", "selu", "rrelu", "tanh", "hard\_tanh", "sigmoid", "hard\_sigmoid", "log\_sigmoid", "silu", "swish", "hard\_swish", "soft\_plus", "mish", "soft\_sign", "tanh\_shrink", "soft\_shrink", "hard\_shrink", "softmin", "softmax", "log\_softmax"}.
- act2\_name (str, defeault="sigmoid") This is activation for output layer. The supported activation are: {"none", "relu", "leaky relu", "celu", "prelu", "gelu", "elu", "selu", "rrelu", "tanh", "hard\_tanh", "sigmoid", "hard\_sigmoid", "log\_sigmoid", "silu", "swish", "hard\_swish", "soft\_plus", "mish", "soft\_sign", "tanh\_shrink", "soft\_shrink", "hard\_shrink", "softmin", "softmax", "log\_softmax"}.
- obj\_name  $(str, default=None)$  The name of objective for the problem, also depend on the problem is classification and regression.
- max\_epochs (int,  $default = 1000$ ) Maximum number of epochs / iterations / generations
- batch\_size  $(int, default=32)$  The batch size
- optimizer  $(str, default = "SGD")$  The gradient-based optimizer from Pytorch. List of supported optimizer is: ["Adadelta", "Adagrad", "Adam", "Adamax", "AdamW", "ASGD", "LBFGS", "NAdam", "RAdam", "RMSprop", "Rprop", "SGD"]
- optimizer\_paras (dict or None,  $default=None)$  The dictionary parameters of the selected optimizer.
- verbose (bool, default=True) Whether to print progress messages to stdout.

CLS\_OBJ\_LOSSES = None

SUPPORTED\_CLS\_METRICS = {'AS': 'max', 'BSL': 'min', 'CEL': 'min', 'CKS': 'max', 'F1S': 'max', 'F2S': 'max', 'FBS': 'max', 'GINI': 'min', 'GMS': 'max', 'HL': 'min', 'HS': 'max', 'JSI': 'max', 'KLDL': 'min', 'LS': 'max', 'MCC': 'max', 'NPV': 'max', 'PS': 'max', 'ROC-AUC': 'max', 'RS': 'max', 'SS': 'max'}

SUPPORTED\_LOSSES = {'MAE': <class 'torch.nn.modules.loss.L1Loss'>, 'MSE': <class 'torch.nn.modules.loss.MSELoss'>}

SUPPORTED\_OPTIMIZERS = ['Adadelta', 'Adagrad', 'Adam', 'Adamax', 'AdamW', 'ASGD', 'LBFGS', 'NAdam', 'RAdam', 'RMSprop', 'Rprop', 'SGD']

SUPPORTED\_REG\_METRICS = {'A10': 'max', 'A20': 'max', 'A30': 'max', 'ACOD': 'max', 'APCC': 'max', 'AR': 'max', 'AR2': 'max', 'CI': 'max', 'COD': 'max', 'COR': 'max', 'COV': 'max', 'CRM': 'min', 'DRV': 'min', 'EC': 'max', 'EVS': 'max', 'GINI': 'min', 'GINI\_WIKI': 'min', 'JSD': 'min', 'KGE': 'max', 'MAAPE': 'min', 'MAE': 'min', 'MAPE': 'min', 'MASE': 'min', 'ME': 'min', 'MRB': 'min', 'MRE': 'min', 'MSE': 'min', 'MSLE': 'min', 'MedAE': 'min', 'NNSE': 'max', 'NRMSE': 'min', 'NSE': 'max', 'OI': 'max', 'PCC': 'max', 'PCD': 'max', 'R': 'max', 'R2': 'max', 'R2S': 'max', 'RAE': 'min', 'RMSE': 'min', 'RSE': 'min', 'RSQ': 'max', 'SMAPE': 'min', 'VAF': 'max', 'WI': 'max'}

create\_network(*X*, *y*)

evaluate(*y\_true*, *y\_pred*, *list\_metrics=None*)

Return the list of performance metrics of the prediction.

- <span id="page-21-0"></span>• y\_true (array-like of shape (n\_samples,) or (n\_samples, n\_outputs)) – True values for *X*.
- y\_pred (array-like of shape (n\_samples,) or (n\_samples, n\_outputs)) Predicted values for *X*.
- list\_metrics (list) You can get metrics from Permetrics library: [https://github.com/](https://github.com/thieu1995/permetrics) [thieu1995/permetrics](https://github.com/thieu1995/permetrics)

### **Returns**

**results** – The results of the list metrics

**Return type** dict

## $fit(X, y)$

### static load\_model(*load\_path='history'*, *filename='model.pkl'*)

### predict(*X*, *return\_prob=False*)

Inherit the predict function from BaseMlp class, with 1 more parameter *return\_prob*.

### **Parameters**

- X ({array-like, sparse matrix} of shape (n\_samples, n\_features)) The input data.
- return\_prob (bool, default=False) It is used for classification problem:
	- **–** If True, the returned results are the probability for each sample
	- **–** If False, the returned results are the predicted labels

save\_evaluation\_metrics(*y\_true*, *y\_pred*, *list\_metrics=('RMSE', 'MAE')*, *save\_path='history'*, *filename='metrics.csv'*)

Save evaluation metrics to csv file

#### **Parameters**

- y\_true (ground truth data) –
- y\_pred (predicted output) –
- list\_metrics (list of evaluation metrics) -
- save\_path (saved path (relative path, consider from current executed script path)) –
- filename (name of the file, needs to have ".csv" extension) –

save\_model(*save\_path='history'*, *filename='model.pkl'*)

Save model to pickle file

## **Parameters**

- save\_path (saved path (relative path, consider from current executed script path)) –
- filename (name of the file, needs to have ".pkl" extension) –

## save\_training\_loss(*save\_path='history'*, *filename='loss.csv'*)

Save the loss (convergence) during the training process to csv file.

- save\_path (saved path (relative path, consider from current executed script path)) –
- filename (name of the file, needs to have ".csv" extension) –

<span id="page-22-0"></span>save\_y\_predicted(*X*, *y\_true*, *save\_path='history'*, *filename='y\_predicted.csv'*)

Save the predicted results to csv file

## **Parameters**

- X (The features data, nd.ndarray) –
- y\_true (The ground truth data)  $-$
- save\_path (saved path (relative path, consider from current executed script path)) –
- filename (name of the file, needs to have ".csv" extension) –

#### score(*X*, *y*, *method=None*)

Return the metric of the prediction.

### **Parameters**

- X (array-like of shape (n\_samples, n\_features)) Test samples. For some estimators this may be a precomputed kernel matrix or a list of generic objects instead with shape (n\_samples, n\_samples\_fitted), where n\_samples\_fitted is the number of samples used in the fitting for the estimator.
- y (array-like of shape (n\_samples,) or (n\_samples, n\_outputs)) True values for *X*.
- method (str, default="RMSE") You can get all metrics from Permetrics library: <https://github.com/thieu1995/permetrics>

### **Returns**

**result** – The result of selected metric

## **Return type**

float

```
scores(X, y, list_methods=None)
```
Return the list of metrics of the prediction.

## **Parameters**

- X (array-like of shape (n\_samples, n\_features)) Test samples. For some estimators this may be a precomputed kernel matrix or a list of generic objects instead with shape (n\_samples, n\_samples\_fitted), where n\_samples\_fitted is the number of samples used in the fitting for the estimator.
- y (array-like of shape (n\_samples,) or (n\_samples, n\_outputs)) True values for *X*.
- list\_methods (list, default=("MSE", "MAE")) You can get all metrics from Permetrics library: <https://github.com/thieu1995/permetrics>

## **Returns**

**results** – The results of the list metrics

## **Return type**

dict

<span id="page-23-0"></span>set\_predict\_request(*\**, *return\_prob: bool | None | str = '\$UNCHANGED\$'*) → *[BaseMlpTorch](#page-19-1)*

Request metadata passed to the predict method.

Note that this method is only relevant if enable\_metadata\_routing=True (see sklearn. set\_config()). Please see User Guide on how the routing mechanism works.

The options for each parameter are:

- True: metadata is requested, and passed to predict if provided. The request is ignored if metadata is not provided.
- False: metadata is not requested and the meta-estimator will not pass it to predict.
- None: metadata is not requested, and the meta-estimator will raise an error if the user provides it.
- str: metadata should be passed to the meta-estimator with this given alias instead of the original name.

The default (sklearn.utils.metadata\_routing.UNCHANGED) retains the existing request. This allows you to change the request for some parameters and not others.

New in version 1.3.

**Note:** This method is only relevant if this estimator is used as a sub-estimator of a meta-estimator, e.g. used inside a Pipeline. Otherwise it has no effect.

## **Parameters**

return\_prob (str, True, False, or None, default=sklearn.utils. metadata\_routing.UNCHANGED) – Metadata routing for return\_prob parameter in predict.

### **Returns**

**self** – The updated object.

**Return type** object

set\_score\_request(*\**, *method: bool | None | str = '\$UNCHANGED\$'*) → *[BaseMlpTorch](#page-19-1)*

Request metadata passed to the score method.

Note that this method is only relevant if enable\_metadata\_routing=True (see sklearn. set\_config()). Please see User Guide on how the routing mechanism works.

The options for each parameter are:

- True: metadata is requested, and passed to score if provided. The request is ignored if metadata is not provided.
- False: metadata is not requested and the meta-estimator will not pass it to score.
- None: metadata is not requested, and the meta-estimator will raise an error if the user provides it.
- str: metadata should be passed to the meta-estimator with this given alias instead of the original name.

The default (sklearn.utils.metadata\_routing.UNCHANGED) retains the existing request. This allows you to change the request for some parameters and not others.

New in version 1.3.

<span id="page-24-2"></span>**Note:** This method is only relevant if this estimator is used as a sub-estimator of a meta-estimator, e.g. used inside a Pipeline. Otherwise it has no effect.

```
Parameters
                 method (str, True, False, or None, default = sklearn. utilizes.metadata_routing.UNCHANGED) – Metadata routing for method parameter in score.
             Returns
                 self – The updated object.
             Return type
                 object
class metaperceptron.core.base_mlp_torch.MlpTorch(input_size, hidden_size, output_size,
                                                       act1_name='tanh', act2_name='sigmoid')
     Bases: Module
     Define the MLP model
```

```
SUPPORTED_ACTIVATIONS = ['none', 'threshold', 'relu', 'rrelu', 'hardtanh', 'relu6',
'sigmoid', 'hardsigmoid', 'tanh', 'silu', 'mish', 'hardswish', 'elu', 'celu',
'selu', 'glu', 'gelu', 'hardshrink', 'leakyrelu', 'logsigmoid', 'softplus',
'softshrink', 'multiheadattention', 'prelu', 'softsign', 'tanhshrink', 'softmin',
'softmax', 'logsoftmax']
```
forward(*x*)

Defines the computation performed at every call.

Should be overridden by all subclasses.

**Note:** Although the recipe for forward pass needs to be defined within this function, one should call the Module instance afterwards instead of this since the former takes care of running the registered hooks while the latter silently ignores them.

training: bool

## <span id="page-24-0"></span>**3.1.3 metaperceptron.core.mha\_mlp module**

<span id="page-24-1"></span>class metaperceptron.core.mha\_mlp.MhaMlpClassifier(*hidden\_size=50*, *act1\_name='tanh'*,

*act2\_name='sigmoid'*, *obj\_name='CEL'*, *optimizer='OriginalWOA'*, *optimizer\_paras=None*, *verbose=True*)

Bases: [BaseMhaMlp](#page-12-3), ClassifierMixin

Defines the general class of Metaheuristic-based MLP model for Classification problems that inherit the BaseMhaMlp and ClassifierMixin classes.

- hidden\_size (int,  $default = 50$ ) The number of hidden nodes
- $act1$ \_name (str,  $default='tanh') -$  Activation function for the hidden layer. The supported activation functions are: ["none", "relu", "leaky\_relu", "celu", "prelu", "gelu",

<span id="page-25-0"></span>"elu", "selu", "rrelu", "tanh", "hard\_tanh", "sigmoid", "hard\_sigmoid", "log\_sigmoid", "swish", "hard\_swish", "soft\_plus", "mish", "soft\_sign", "tanh\_shrink", "soft\_shrink", "hard\_shrink", "softmin", "softmax", "log\_softmax", "silu"]

- act2\_name (str, default='sigmoid') Activation function for the hidden layer. The supported activation functions are: ["none", "relu", "leaky\_relu", "celu", "prelu", "gelu", "elu", "selu", "rrelu", "tanh", "hard\_tanh", "sigmoid", "hard\_sigmoid", "log\_sigmoid", "swish", "hard\_swish", "soft\_plus", "mish", "soft\_sign", "tanh\_shrink", "soft\_shrink", "hard\_shrink", "softmin", "softmax", "log\_softmax", "silu"]
- obj\_name (str, default="MSE") Current supported objective functions, please check it here: <https://github.com/thieu1995/permetrics>
- optimizer (str or instance of Optimizer class (from Mealpy library),  $default = "OriginalWOA")$  – The Metaheuristic Algorithm that use to solve the feature selection problem. Current supported list, please check it here: [https://github.com/thieu1995/mealpy.](https://github.com/thieu1995/mealpy) If a custom optimizer is passed, make sure it is an instance of *Optimizer* class.
- optimizer\_paras (None or dict of parameter, default=None) The parameter for the *optimizer* object. If *None*, the default parameters of optimizer is used (defined in [https://github.com/thieu1995/mealpy.](https://github.com/thieu1995/mealpy)) If *dict* is passed, make sure it has at least *epoch* and *pop\_size* parameters.
- verbose (bool, default=True) Whether to print progress messages to stdout.

## **Examples**

```
>>> from metaperceptron import Data, MhaMlpClassifier
>>> from sklearn.datasets import make_classification
\gg X, y = make_classification(n_samples=100, random_state=1)
\gg data = Data(X, y)>>> data.split_train_test(test_size=0.2, random_state=1)
>>> data.X_train_scaled, scaler = data.scale(data.X_train, method="MinMaxScaler")
>>> data.X_test_scaled = scaler.transform(data.X_test)
\gg opt_paras = {"name": "GA", "epoch": 10, "pop_size": 30}
>>> print(MhaMlpClassifier.SUPPORTED_CLS_OBJECTIVES)
{'PS': 'max', 'NPV': 'max', 'RS': 'max', ...., 'KLDL': 'min', 'BSL': 'min'}
>>> model = MhaMlpClassifier(hidden_size=50, act1_name="tanh", act2_name="sigmoid",
>>> obj_name="NPV", optimizer="OriginalWOA", optimizer_paras=opt_paras,␣
˓→verbose=True)
>>> model.fit(data.X_train_scaled, data.y_train)
>>> pred = model.predict(data.X_test_scaled)
>>> print(pred)
array([1, 0, 1, 0, 1])
```
## CLS\_OBJ\_LOSSES = ['CEL', 'HL', 'KLDL', 'BSL']

```
MlpNumpy, ObjectiveScalar]
```
#### evaluate(*y\_true*, *y\_pred*, *list\_metrics=('AS', 'RS')*)

Return the list of performance metrics on the given test data and labels.

#### **Parameters**

• y\_true (array-like of shape (n\_samples,) or (n\_samples, n\_outputs)) – True values for *X*.

- <span id="page-26-0"></span>• y\_pred (array-like of shape (n\_samples,) or (n\_samples, n\_outputs)) – Predicted values for *X*.
- list\_metrics (list, default=("AS", "RS")) You can get metrics from Permetrics library: <https://github.com/thieu1995/permetrics>

## **Returns**

**results** – The results of the list metrics

**Return type** dict

objective\_function(*solution=None*)

Evaluates the fitness function for classification metric

**Parameters** solution  $(np.ndarray, default=None)$  -

**Returns result** – The fitness value

**Return type**

float

score(*X*, *y*, *method='AS'*)

Return the metric on the given test data and labels.

In multi-label classification, this is the subset accuracy which is a harsh metric since you require for each sample that each label set be correctly predicted.

#### **Parameters**

- X (array-like of shape (n\_samples, n\_features)) Test samples.
- y (array-like of shape (n\_samples,) or (n\_samples, n\_outputs)) True labels for *X*.
- method  $(str, default='AS")$  You can get all metrics from Permetrics library: [https:](https://github.com/thieu1995/permetrics) [//github.com/thieu1995/permetrics](https://github.com/thieu1995/permetrics)

## **Returns**

**result** – The result of selected metric

**Return type** float

scores(*X*, *y*, *list\_methods=('AS', 'RS')*)

Return the list of metrics on the given test data and labels.

In multi-label classification, this is the subset accuracy which is a harsh metric since you require for each sample that each label set be correctly predicted.

### **Parameters**

- X (array-like of shape (n\_samples, n\_features)) Test samples.
- y (array-like of shape (n\_samples,) or (n\_samples, n\_outputs)) True labels for *X*.
- list\_methods (list, default=("AS", "RS")) You can get all metrics from Permetrics library: <https://github.com/thieu1995/permetrics>

### **Returns**

**results** – The results of the list metrics

## **Return type**

dict

<span id="page-27-0"></span>set\_fit\_request(*\**, *lb: bool | None | str = '\$UNCHANGED\$'*, *obj\_weights: bool | None | str = '\$UNCHANGED\$'*, *save\_population: bool | None | str = '\$UNCHANGED\$'*, *ub: bool | None | str = '\$UNCHANGED\$'*) → *[MhaMlpClassifier](#page-24-1)*

Request metadata passed to the fit method.

Note that this method is only relevant if enable\_metadata\_routing=True (see sklearn. set\_config()). Please see User Guide on how the routing mechanism works.

The options for each parameter are:

- True: metadata is requested, and passed to fit if provided. The request is ignored if metadata is not provided.
- False: metadata is not requested and the meta-estimator will not pass it to fit.
- None: metadata is not requested, and the meta-estimator will raise an error if the user provides it.
- str: metadata should be passed to the meta-estimator with this given alias instead of the original name.

The default (sklearn.utils.metadata\_routing.UNCHANGED) retains the existing request. This allows you to change the request for some parameters and not others.

New in version 1.3.

**Note:** This method is only relevant if this estimator is used as a sub-estimator of a meta-estimator, e.g. used inside a Pipeline. Otherwise it has no effect.

### **Parameters**

- lb (str, True, False, or None, default=sklearn.utils. metadata\_routing.UNCHANGED) – Metadata routing for lb parameter in fit.
- obj\_weights (str, True, False, or None, default=sklearn.utils. metadata\_routing.UNCHANGED) – Metadata routing for obj\_weights parameter in fit.
- save\_population (str, True, False, or None, default=sklearn.utils. metadata\_routing.UNCHANGED) – Metadata routing for save\_population parameter in fit.
- ub (str, True, False, or None, default=sklearn.utils. metadata\_routing.UNCHANGED) – Metadata routing for ub parameter in fit.

## **Returns**

**self** – The updated object.

## **Return type** object

set\_predict\_request(*\**, *return\_prob: bool | None | str = '\$UNCHANGED\$'*) → *[MhaMlpClassifier](#page-24-1)*

Request metadata passed to the predict method.

Note that this method is only relevant if enable\_metadata\_routing=True (see sklearn. set\_config()). Please see User Guide on how the routing mechanism works.

The options for each parameter are:

- <span id="page-28-0"></span>• True: metadata is requested, and passed to predict if provided. The request is ignored if metadata is not provided.
- False: metadata is not requested and the meta-estimator will not pass it to predict.
- None: metadata is not requested, and the meta-estimator will raise an error if the user provides it.
- str: metadata should be passed to the meta-estimator with this given alias instead of the original name.

The default (sklearn.utils.metadata\_routing.UNCHANGED) retains the existing request. This allows you to change the request for some parameters and not others.

New in version 1.3.

**Note:** This method is only relevant if this estimator is used as a sub-estimator of a meta-estimator, e.g. used inside a Pipeline. Otherwise it has no effect.

#### **Parameters**

return\_prob (str, True, False, or None, default=sklearn.utils. metadata\_routing.UNCHANGED) – Metadata routing for return\_prob parameter in predict.

### **Returns**

**self** – The updated object.

#### **Return type**

object

## set\_score\_request(*\**, *method: bool | None | str = '\$UNCHANGED\$'*) → *[MhaMlpClassifier](#page-24-1)*

Request metadata passed to the score method.

Note that this method is only relevant if enable\_metadata\_routing=True (see sklearn. set\_config()). Please see User Guide on how the routing mechanism works.

The options for each parameter are:

- True: metadata is requested, and passed to score if provided. The request is ignored if metadata is not provided.
- False: metadata is not requested and the meta-estimator will not pass it to score.
- None: metadata is not requested, and the meta-estimator will raise an error if the user provides it.
- str: metadata should be passed to the meta-estimator with this given alias instead of the original name.

The default (sklearn.utils.metadata\_routing.UNCHANGED) retains the existing request. This allows you to change the request for some parameters and not others.

New in version 1.3.

**Note:** This method is only relevant if this estimator is used as a sub-estimator of a meta-estimator, e.g. used inside a Pipeline. Otherwise it has no effect.

**Parameters** method (str, True, False, or None, default=sklearn.utils. metadata\_routing.UNCHANGED) – Metadata routing for method parameter in score.

<span id="page-29-1"></span>**Returns self** – The updated object.

**Return type**

object

<span id="page-29-0"></span>class metaperceptron.core.mha\_mlp.MhaMlpRegressor(*hidden\_size=50*, *act1\_name='tanh'*,

*act2\_name='sigmoid'*, *obj\_name='MSE'*, *optimizer='OriginalWOA'*, *optimizer\_paras=None*, *verbose=True*)

Bases: [BaseMhaMlp](#page-12-3), RegressorMixin

Defines the general class of Metaheuristic-based MLP model for Regression problems that inherit the BaseMhaMlp and RegressorMixin classes.

## **Parameters**

- hidden\_size (int,  $default = 50$ ) The number of hidden nodes
- $act1_name (str, default='tanh') Activation function for the hidden layer. The sup$ ported activation functions are: ["none", "relu", "leaky\_relu", "celu", "prelu", "gelu", "elu", "selu", "rrelu", "tanh", "hard\_tanh", "sigmoid", "hard\_sigmoid", "log\_sigmoid", "swish", "hard\_swish", "soft\_plus", "mish", "soft\_sign", "tanh\_shrink", "soft\_shrink", "hard\_shrink", "softmin", "softmax", "log\_softmax", "silu"]
- act2\_name (str, default='sigmoid') Activation function for the hidden layer. The supported activation functions are: ["none", "relu", "leaky\_relu", "celu", "prelu", "gelu", "elu", "selu", "rrelu", "tanh", "hard\_tanh", "sigmoid", "hard\_sigmoid", "log\_sigmoid", "swish", "hard\_swish", "soft\_plus", "mish", "soft\_sign", "tanh\_shrink", "soft\_shrink", "hard\_shrink", "softmin", "softmax", "log\_softmax", "silu"]
- obj\_name  $(str, default='MSE")$  Current supported objective functions, please check it here: <https://github.com/thieu1995/permetrics>
- optimizer (str or instance of Optimizer class (from Mealpy library),  $default = "OriginalWOA")$  – The Metaheuristic Algorithm that use to solve the feature selection problem. Current supported list, please check it here: [https://github.com/thieu1995/mealpy.](https://github.com/thieu1995/mealpy) If a custom optimizer is passed, make sure it is an instance of *Optimizer* class.
- optimizer\_paras (None or dict of parameter, default=None) The parameter for the *optimizer* object. If *None*, the default parameters of optimizer is used (defined in [https://github.com/thieu1995/mealpy.](https://github.com/thieu1995/mealpy)) If *dict* is passed, make sure it has at least *epoch* and *pop\_size* parameters.
- verbose (bool,  $default=True$ ) Whether to print progress messages to stdout.

## **Examples**

```
>>> from metaperceptron import MhaMlpRegressor, Data
>>> from sklearn.datasets import make_regression
>>> X, y = make_regression(n_samples=200, random_state=1)
\gg data = Data(X, y)>>> data.split_train_test(test_size=0.2, random_state=1)
>>> data.X_train_scaled, scaler = data.scale(data.X_train, method="MinMaxScaler")
>>> data.X_test_scaled = scaler.transform(data.X_test)
>>> opt_paras = {"name": "GA", "epoch": 10, "pop_size": 30}
```
(continued from previous page)

```
>>> model = MhaMlpRegressor(hidden_size=15, act1_name="relu", act2_name="sigmoid",
>>> obj_name="MSE", optimizer="BaseGA", optimizer_paras=opt_paras,␣
˓→verbose=True)
>>> model.fit(data.X_train_scaled, data.y_train)
>>> pred = model.predict(data.X_test_scaled)
>>> print(pred)
```
 $\mathbf{create\_network}(X, y) \rightarrow \mathbf{Tuple}[MlpNumpy, ObjectiveScalar]$  $\mathbf{create\_network}(X, y) \rightarrow \mathbf{Tuple}[MlpNumpy, ObjectiveScalar]$  $\mathbf{create\_network}(X, y) \rightarrow \mathbf{Tuple}[MlpNumpy, ObjectiveScalar]$ 

### **Returns**

- **network** (*MLP, an instance of MLP network*)
- **obj\_scaler** (*ObjectiveScaler, the objective scaler that used to scale output*)

evaluate(*y\_true*, *y\_pred*, *list\_metrics=('MSE', 'MAE')*)

Return the list of performance metrics of the prediction.

#### **Parameters**

- y\_true (array-like of shape (n\_samples,) or (n\_samples, n\_outputs)) True values for *X*.
- y\_pred (array-like of shape (n\_samples,) or (n\_samples, n\_outputs)) Predicted values for *X*.
- list\_metrics (list, default=("MSE", "MAE")) You can get metrics from Permetrics library: <https://github.com/thieu1995/permetrics>

## **Returns**

**results** – The results of the list metrics

#### **Return type**

dict

### objective\_function(*solution=None*)

Evaluates the fitness function for regression metric

### **Parameters**

```
solution (np.ndarray, default=None) -
```
#### **Returns**

**result** – The fitness value

**Return type** float

score(*X*, *y*, *method='RMSE'*)

Return the metric of the prediction.

- X (array-like of shape (n\_samples, n\_features)) Test samples. For some estimators this may be a precomputed kernel matrix or a list of generic objects instead with shape (n\_samples, n\_samples\_fitted), where n\_samples\_fitted is the number of samples used in the fitting for the estimator.
- y (array-like of shape (n\_samples,) or (n\_samples, n\_outputs)) True values for *X*.

<span id="page-31-0"></span>• method (str, default="RMSE") – You can get all metrics from Permetrics library: <https://github.com/thieu1995/permetrics>

## **Returns**

**result** – The result of selected metric

**Return type** float

 $\textbf{scores}(X, y, list \, methods=('MSE', 'MAE'))$ 

Return the list of metrics of the prediction.

### **Parameters**

- X (array-like of shape (n\_samples, n\_features)) Test samples. For some estimators this may be a precomputed kernel matrix or a list of generic objects instead with shape (n\_samples, n\_samples\_fitted), where n\_samples\_fitted is the number of samples used in the fitting for the estimator.
- y (array-like of shape (n\_samples,) or (n\_samples, n\_outputs)) True values for *X*.
- list\_methods (list, default=("MSE", "MAE")) You can get all metrics from Permetrics library: <https://github.com/thieu1995/permetrics>

## **Returns**

**results** – The results of the list metrics

**Return type** dict

set\_fit\_request(*\**, *lb: bool | None | str = '\$UNCHANGED\$'*, *obj\_weights: bool | None | str = '\$UNCHANGED\$'*, *save\_population: bool | None | str = '\$UNCHANGED\$'*, *ub: bool | None | str = '\$UNCHANGED\$'*) → *[MhaMlpRegressor](#page-29-0)*

Request metadata passed to the fit method.

Note that this method is only relevant if enable\_metadata\_routing=True (see sklearn. set\_config()). Please see User Guide on how the routing mechanism works.

The options for each parameter are:

- True: metadata is requested, and passed to fit if provided. The request is ignored if metadata is not provided.
- False: metadata is not requested and the meta-estimator will not pass it to fit.
- None: metadata is not requested, and the meta-estimator will raise an error if the user provides it.
- str: metadata should be passed to the meta-estimator with this given alias instead of the original name.

The default (sklearn.utils.metadata\_routing.UNCHANGED) retains the existing request. This allows you to change the request for some parameters and not others.

New in version 1.3.

**Note:** This method is only relevant if this estimator is used as a sub-estimator of a meta-estimator, e.g. used inside a Pipeline. Otherwise it has no effect.

- <span id="page-32-0"></span>• lb (str, True, False, or None, default=sklearn.utils. metadata\_routing.UNCHANGED) – Metadata routing for lb parameter in fit.
- obj\_weights (str, True, False, or None, default=sklearn.utils. metadata\_routing.UNCHANGED) – Metadata routing for obj\_weights parameter in fit.
- save\_population (str, True, False, or None, default=sklearn.utils. metadata\_routing.UNCHANGED) – Metadata routing for save\_population parameter in fit.
- ub (str, True, False, or None, default=sklearn.utils. metadata\_routing.UNCHANGED) – Metadata routing for ub parameter in fit.

## **Returns**

**self** – The updated object.

### **Return type**

object

set\_predict\_request(*\**, *return\_prob: bool | None | str = '\$UNCHANGED\$'*) → *[MhaMlpRegressor](#page-29-0)*

Request metadata passed to the predict method.

Note that this method is only relevant if enable\_metadata\_routing=True (see sklearn. set\_config()). Please see User Guide on how the routing mechanism works.

The options for each parameter are:

- True: metadata is requested, and passed to predict if provided. The request is ignored if metadata is not provided.
- False: metadata is not requested and the meta-estimator will not pass it to predict.
- None: metadata is not requested, and the meta-estimator will raise an error if the user provides it.
- str: metadata should be passed to the meta-estimator with this given alias instead of the original name.

The default (sklearn.utils.metadata\_routing.UNCHANGED) retains the existing request. This allows you to change the request for some parameters and not others.

New in version 1.3.

**Note:** This method is only relevant if this estimator is used as a sub-estimator of a meta-estimator, e.g. used inside a Pipeline. Otherwise it has no effect.

### **Parameters**

return\_prob (str, True, False, or None, default=sklearn.utils. metadata\_routing.UNCHANGED) – Metadata routing for return\_prob parameter in predict.

**Returns**

**self** – The updated object.

**Return type**

object

<span id="page-33-2"></span>set\_score\_request(*\**, *method: bool | None | str = '\$UNCHANGED\$'*) → *[MhaMlpRegressor](#page-29-0)*

Request metadata passed to the score method.

Note that this method is only relevant if enable\_metadata\_routing=True (see sklearn. set\_config()). Please see User Guide on how the routing mechanism works.

The options for each parameter are:

- True: metadata is requested, and passed to score if provided. The request is ignored if metadata is not provided.
- False: metadata is not requested and the meta-estimator will not pass it to score.
- None: metadata is not requested, and the meta-estimator will raise an error if the user provides it.
- str: metadata should be passed to the meta-estimator with this given alias instead of the original name.

The default (sklearn.utils.metadata\_routing.UNCHANGED) retains the existing request. This allows you to change the request for some parameters and not others.

New in version 1.3.

**Note:** This method is only relevant if this estimator is used as a sub-estimator of a meta-estimator, e.g. used inside a Pipeline. Otherwise it has no effect.

## **Parameters**

method (str, True, False, or None, default=sklearn.utils. metadata\_routing.UNCHANGED) – Metadata routing for method parameter in score.

## **Returns**

**self** – The updated object.

#### **Return type**

object

## <span id="page-33-0"></span>**3.1.4 metaperceptron.core.traditional\_mlp module**

<span id="page-33-1"></span>class metaperceptron.core.traditional\_mlp.MlpClassifier(*hidden\_size=50*, *act1\_name='tanh'*, *act2\_name='sigmoid'*, *obj\_name='NLLL'*, *max\_epochs=1000*, *batch\_size=32*, *optimizer='SGD'*, *optimizer\_paras=None*, *verbose=False*, *\*\*kwargs*)

#### Bases: [BaseMlpTorch](#page-19-1)

Defines the class for traditional MLP network for Classification problems that inherit the BaseMlpTorch class

- hidden\_size (int,  $default=50$ ) The hidden size of MLP network (This network only has single hidden layer).
- act1\_name (str, defeault="tanh") This is activation for hidden layer. The supported activation are: {"none", "relu", "leaky\_relu", "celu", "prelu", "gelu", "elu", "selu", "rrelu", "tanh", "hard\_tanh", "sigmoid", "hard\_sigmoid", "log\_sigmoid", "silu", "swish", "hard\_swish", "soft\_plus", "mish", "soft\_sign", "tanh\_shrink", "soft\_shrink", "hard\_shrink", "softmin", "softmax", "log\_softmax"}.
- <span id="page-34-0"></span>•  $act2$  name (str, defeault="sigmoid") – This is activation for output layer. The supported activation are: {"none", "relu", "leaky\_relu", "celu", "prelu", "gelu", "elu", "selu", "rrelu", "tanh", "hard\_tanh", "sigmoid", "hard\_sigmoid", "log\_sigmoid", "silu", "swish", "hard\_swish", "soft\_plus", "mish", "soft\_sign", "tanh\_shrink", "soft\_shrink", "hard\_shrink", "softmin", "softmax", "log\_softmax"}.
- obj\_name (str, default="NLLL") The name of objective for classification problem (binary and multi-class classification)
- max\_epochs (int,  $default = 1000$ ) Maximum number of epochs / iterations / generations
- batch\_size (int,  $default=32$ ) The batch size
- optimizer (str,  $default = "SGD")$  The gradient-based optimizer from Pytorch. List of supported optimizer is: ["Adadelta", "Adagrad", "Adam", "Adamax", "AdamW", "ASGD", "LBFGS", "NAdam", "RAdam", "RMSprop", "Rprop", "SGD"]
- optimizer\_paras (dict or None,  $default=None)$  The dictionary parameters of the selected optimizer.
- verbose (bool, default=True) Whether to print progress messages to stdout.

## **Examples**

```
>>> from metaperceptron import MlpClassifier, Data
>>> from sklearn.datasets import make_regression
>>>
>>> ## Make dataset
>>> X, y = make_regression(n_samples=200, n_features=10, random_state=1)
>>> ## Load data object
\gg data = Data(X, y)>>> ## Split train and test
>>> data.split_train_test(test_size=0.2, random_state=1, inplace=True)
>>> ## Scale dataset
>>> data.X_train, scaler = data.scale(data.X_train, scaling_methods=("minmax"))
>>> data.X_test = scaler.transform(data.X_test)
>>> ## Create model
>>> model = MlpClassifier(hidden_size=25, act1_name="tanh", act2_name="sigmoid",␣
\rightarrowobj_name="BCEL",
>>> max_epochs=10, batch_size=32, optimizer="SGD", optimizer_
˓→paras=None, verbose=True)
>>> ## Train the model
>>> model.fit(data.X_train, data.y_train)
>>> ## Test the model
>>> y_pred = model.predict(data.X_test)
>>> ## Calculate some metrics
>>> print(model.score(X=data.X_test, y=data.y_test, method="RMSE"))
>>> print(model.scores(X=data.X_test, y=data.y_test, list_methods=["R2", "NSE",
\rightarrow"MAPE"]))
>>> print(model.evaluate(y_true=data.y_test, y_pred=y_pred, list_metrics=["R2", "NSE
→", "MAPE", "NNSE"]))
```

```
CLS_OBJ_BINARY_1 = ['PNLLL', 'HEL', 'BCEL', 'CEL', 'BCELL']
```
<span id="page-35-0"></span>CLS\_OBJ\_BINARY\_2 = ['NLLL']

CLS\_OBJ\_LOSSES = ['CEL', 'HEL', 'KLDL']

CLS\_OBJ\_MULTI = ['NLLL', 'CEL']

```
SUPPORTED_LOSSES = {'BCEL': <class 'torch.nn.modules.loss.BCELoss'>, 'BCELL': <class
'torch.nn.modules.loss.BCEWithLogitsLoss'>, 'CEL': <class
'torch.nn.modules.loss.CrossEntropyLoss'>, 'GNLLL': <class
'torch.nn.modules.loss.GaussianNLLLoss'>, 'HEL': <class
'torch.nn.modules.loss.HingeEmbeddingLoss'>, 'KLDL': <class
'torch.nn.modules.loss.KLDivLoss'>, 'NLLL': <class 'torch.nn.modules.loss.NLLLoss'>,
'PNLLL': <class 'torch.nn.modules.loss.PoissonNLLLoss'>}
```
 $\text{create\_network}(X, y) \rightarrow \text{Tuple}[\text{NeuralNetClassifier}, \text{ObjectiveScalar}]$ 

**Returns**

- **network** (*MLP, an instance of MLP network*)
- **obj\_scaler** (*ObjectiveScaler, the objective scaler that used to scale output*)

evaluate(*y\_true*, *y\_pred*, *list\_metrics=('AS', 'RS')*)

Return the list of performance metrics on the given test data and labels.

#### **Parameters**

- y\_true (array-like of shape (n\_samples,) or (n\_samples, n\_outputs)) True values for *X*.
- y\_pred (array-like of shape (n\_samples,) or (n\_samples, n\_outputs)) Predicted values for *X*.
- list\_metrics (list, default=("AS", "RS")) You can get metrics from Permetrics library: <https://github.com/thieu1995/permetrics>

## **Returns**

**results** – The results of the list metrics

### **Return type**

dict

## $fit(X, y)$

## score(*X*, *y*, *method='AS'*)

Return the metric on the given test data and labels.

In multi-label classification, this is the subset accuracy which is a harsh metric since you require for each sample that each label set be correctly predicted.

## **Parameters**

- X (array-like of shape (n\_samples, n\_features)) Test samples.
- y (array-like of shape (n\_samples,) or (n\_samples, n\_outputs)) True labels for *X*.
- method  $(str, default='AS")$  You can get all metrics from Permetrics library: [https:](https://github.com/thieu1995/permetrics) [//github.com/thieu1995/permetrics](https://github.com/thieu1995/permetrics)

## **Returns**

**result** – The result of selected metric

## **Return type**

float

<span id="page-36-0"></span>scores(*X*, *y*, *list\_methods=('AS', 'RS')*)

Return the list of metrics on the given test data and labels.

In multi-label classification, this is the subset accuracy which is a harsh metric since you require for each sample that each label set be correctly predicted.

### **Parameters**

- X (array-like of shape (n\_samples, n\_features)) Test samples.
- y (array-like of shape (n\_samples,) or (n\_samples, n\_outputs)) True labels for *X*.
- list\_methods (list, default=("AS", "RS")) You can get all metrics from Permetrics library: <https://github.com/thieu1995/permetrics>

## **Returns**

**results** – The results of the list metrics

**Return type** dict

```
set_predict_request(*, return_prob: bool | None | str = '$UNCHANGED$') → MlpClassifier
```
Request metadata passed to the predict method.

Note that this method is only relevant if enable\_metadata\_routing=True (see sklearn. set\_config()). Please see User Guide on how the routing mechanism works.

The options for each parameter are:

- True: metadata is requested, and passed to predict if provided. The request is ignored if metadata is not provided.
- False: metadata is not requested and the meta-estimator will not pass it to predict.
- None: metadata is not requested, and the meta-estimator will raise an error if the user provides it.
- str: metadata should be passed to the meta-estimator with this given alias instead of the original name.

The default (sklearn.utils.metadata\_routing.UNCHANGED) retains the existing request. This allows you to change the request for some parameters and not others.

New in version 1.3.

**Note:** This method is only relevant if this estimator is used as a sub-estimator of a meta-estimator, e.g. used inside a Pipeline. Otherwise it has no effect.

## **Parameters**

return\_prob (str, True, False, or None, default=sklearn.utils. metadata\_routing.UNCHANGED) – Metadata routing for return\_prob parameter in predict.

#### **Returns**

**self** – The updated object.

## **Return type**

object

<span id="page-37-1"></span>set\_score\_request(*\**, *method: bool | None | str = '\$UNCHANGED\$'*) → *[MlpClassifier](#page-33-1)*

Request metadata passed to the score method.

Note that this method is only relevant if enable\_metadata\_routing=True (see sklearn. set\_config()). Please see User Guide on how the routing mechanism works.

The options for each parameter are:

- True: metadata is requested, and passed to score if provided. The request is ignored if metadata is not provided.
- False: metadata is not requested and the meta-estimator will not pass it to score.
- None: metadata is not requested, and the meta-estimator will raise an error if the user provides it.
- str: metadata should be passed to the meta-estimator with this given alias instead of the original name.

The default (sklearn.utils.metadata\_routing.UNCHANGED) retains the existing request. This allows you to change the request for some parameters and not others.

New in version 1.3.

**Note:** This method is only relevant if this estimator is used as a sub-estimator of a meta-estimator, e.g. used inside a Pipeline. Otherwise it has no effect.

## **Parameters**

method  $(str, True, False, or None, default = sklearn. utilizes.$ metadata\_routing.UNCHANGED) – Metadata routing for method parameter in score.

### **Returns**

**self** – The updated object.

#### **Return type**

object

<span id="page-37-0"></span>class metaperceptron.core.traditional\_mlp.MlpRegressor(*hidden\_size=50*, *act1\_name='tanh'*, *act2\_name='sigmoid'*, *obj\_name='MSE'*, *max\_epochs=1000*, *batch\_size=32*, *optimizer='SGD'*, *optimizer\_paras=None*, *verbose=False*, *\*\*kwargs*)

#### Bases: [BaseMlpTorch](#page-19-1)

Defines the class for traditional MLP network for Regression problems that inherit the BaseMlpTorch and RegressorMixin classes.

- hidden\_size (int,  $default=50$ ) The hidden size of MLP network (This network only has single hidden layer).
- act1\_name (str, defeault="tanh") This is activation for hidden layer. The supported activation are: {"none", "relu", "leaky\_relu", "celu", "prelu", "gelu", "elu", "selu", "rrelu", "tanh", "hard\_tanh", "sigmoid", "hard\_sigmoid", "log\_sigmoid", "silu", "swish", "hard\_swish", "soft\_plus", "mish", "soft\_sign", "tanh\_shrink", "soft\_shrink", "hard\_shrink", "softmin", "softmax", "log\_softmax" }.
- act2\_name (str, defeault="sigmoid") This is activation for output layer. The supported activation are: {"none", "relu", "leaky\_relu", "celu", "prelu", "gelu", "elu",

<span id="page-38-0"></span>"selu", "rrelu", "tanh", "hard\_tanh", "sigmoid", "hard\_sigmoid", "log\_sigmoid", "silu", "swish", "hard\_swish", "soft\_plus", "mish", "soft\_sign", "tanh\_shrink", "soft\_shrink", "hard\_shrink", "softmin", "softmax", "log\_softmax" }.

- obj\_name  $(str, default='MSE")$  The name of loss function for the network.
- max\_epochs (int,  $default=1000$ ) Maximum number of epochs / iterations / generations
- batch\_size (int, default=32) The batch size
- optimizer (str,  $default = "SGD")$  The gradient-based optimizer from Pytorch. List of supported optimizer is: ["Adadelta", "Adagrad", "Adam", "Adamax", "AdamW", "ASGD", "LBFGS", "NAdam", "RAdam", "RMSprop", "Rprop", "SGD"]
- **optimizer\_paras** (dict or None, default=None) The dictionary parameters of the selected optimizer.
- verbose (bool,  $default=True$ ) Whether to print progress messages to stdout.

### **Examples**

```
>>> from metaperceptron import MlpRegressor, Data
>>> from sklearn.datasets import make_regression
>>>
>>> ## Make dataset
>> X, y = make\_regression(n\_samples=200, n_fetatures=10, random_state=1)>>> ## Load data object
\gg data = Data(X, y)>>> ## Split train and test
>>> data.split_train_test(test_size=0.2, random_state=1, inplace=True)
>>> ## Scale dataset
>>> data.X_train, scaler = data.scale(data.X_train, scaling_methods=("minmax"))
\gg data.X_test = scaler.transform(data.X_test)
>>> ## Create model
>>> model = MlpRegressor(hidden_size=25, act1_name="tanh", act2_name="sigmoid", obj_
˓→name="MSE",
>>> max_epochs=10, batch_size=32, optimizer="SGD", optimizer_paras=None,
˓→ verbose=True)
>>> ## Train the model
>>> model.fit(data.X_train, data.y_train)
>>> ## Test the model
>>> y_pred = model.predict(data.X_test)
>>> ## Calculate some metrics
>>> print(model.score(X=data.X_test, y=data.y_test, method="RMSE"))
>>> print(model.scores(X=data.X_test, y=data.y_test, list_methods=["R2", "NSE",
\rightarrow"MAPE"]))
>>> print(model.evaluate(y_true=data.y_test, y_pred=y_pred, list_metrics=["R2", "NSE
→", "MAPE", "NNSE"]))
```
SUPPORTED\_LOSSES = {'MAE': <class 'torch.nn.modules.loss.L1Loss'>, 'MSE': <class 'torch.nn.modules.loss.MSELoss'>}

```
create_network(X, y)
```
**Returns**

- **network** (*MLP, an instance of MLP network*)
- **obj** scaler (*ObjectiveScaler, the objective scaler that used to scale output*)

<span id="page-39-0"></span>evaluate(*y\_true*, *y\_pred*, *list\_metrics=('MSE', 'MAE')*)

Return the list of performance metrics of the prediction.

### **Parameters**

- y\_true (array-like of shape (n\_samples,) or (n\_samples, n\_outputs)) True values for *X*.
- y\_pred (array-like of shape (n\_samples,) or (n\_samples, n\_outputs)) Predicted values for *X*.
- list\_metrics (list, default=("MSE", "MAE")) You can get metrics from Permetrics library: <https://github.com/thieu1995/permetrics>

## **Returns**

**results** – The results of the list metrics

## **Return type**

dict

## $fit(X, y)$

score(*X*, *y*, *method='RMSE'*)

Return the metric of the prediction.

### **Parameters**

- X (array-like of shape (n\_samples, n\_features)) Test samples. For some estimators this may be a precomputed kernel matrix or a list of generic objects instead with shape (n\_samples, n\_samples\_fitted), where n\_samples\_fitted is the number of samples used in the fitting for the estimator.
- y (array-like of shape (n\_samples,) or (n\_samples, n\_outputs)) True values for *X*.
- method (str, default="RMSE") You can get all metrics from Permetrics library: <https://github.com/thieu1995/permetrics>

### **Returns**

**result** – The result of selected metric

## **Return type**

float

scores(*X*, *y*, *list\_methods=('MSE', 'MAE')*)

Return the list of metrics of the prediction.

- X (array-like of shape (n\_samples, n\_features)) Test samples. For some estimators this may be a precomputed kernel matrix or a list of generic objects instead with shape (n\_samples, n\_samples\_fitted), where n\_samples\_fitted is the number of samples used in the fitting for the estimator.
- y (array-like of shape (n\_samples,) or (n\_samples, n\_outputs)) True values for *X*.
- list\_methods (list, default=("MSE", "MAE")) You can get all metrics from Permetrics library: <https://github.com/thieu1995/permetrics>

<span id="page-40-0"></span>**Returns**

**results** – The results of the list metrics

**Return type** dict

set\_predict\_request(*\**, *return\_prob: bool | None | str = '\$UNCHANGED\$'*) → *[MlpRegressor](#page-37-0)*

Request metadata passed to the predict method.

Note that this method is only relevant if enable\_metadata\_routing=True (see sklearn. set\_config()). Please see User Guide on how the routing mechanism works.

The options for each parameter are:

- True: metadata is requested, and passed to predict if provided. The request is ignored if metadata is not provided.
- False: metadata is not requested and the meta-estimator will not pass it to predict.
- None: metadata is not requested, and the meta-estimator will raise an error if the user provides it.
- str: metadata should be passed to the meta-estimator with this given alias instead of the original name.

The default (sklearn.utils.metadata\_routing.UNCHANGED) retains the existing request. This allows you to change the request for some parameters and not others.

New in version 1.3.

**Note:** This method is only relevant if this estimator is used as a sub-estimator of a meta-estimator, e.g. used inside a Pipeline. Otherwise it has no effect.

## **Parameters**

return\_prob (str, True, False, or None, default=sklearn.utils. metadata\_routing.UNCHANGED) – Metadata routing for return\_prob parameter in predict.

#### **Returns**

**self** – The updated object.

#### **Return type**

object

set\_score\_request(*\**, *method: bool | None | str = '\$UNCHANGED\$'*) → *[MlpRegressor](#page-37-0)*

Request metadata passed to the score method.

Note that this method is only relevant if enable\_metadata\_routing=True (see sklearn. set\_config()). Please see User Guide on how the routing mechanism works.

The options for each parameter are:

- True: metadata is requested, and passed to score if provided. The request is ignored if metadata is not provided.
- False: metadata is not requested and the meta-estimator will not pass it to score.
- None: metadata is not requested, and the meta-estimator will raise an error if the user provides it.
- str: metadata should be passed to the meta-estimator with this given alias instead of the original name.

<span id="page-41-2"></span>The default (sklearn.utils.metadata\_routing.UNCHANGED) retains the existing request. This allows you to change the request for some parameters and not others.

New in version 1.3.

**Note:** This method is only relevant if this estimator is used as a sub-estimator of a meta-estimator, e.g. used inside a Pipeline. Otherwise it has no effect.

## **Parameters**

method (str, True, False, or None, default=sklearn.utils. metadata\_routing.UNCHANGED) – Metadata routing for method parameter in score.

```
Returns
```
**self** – The updated object.

**Return type** object

## <span id="page-41-0"></span>**3.2 metaperceptron.helpers package**

## <span id="page-41-1"></span>**3.2.1 metaperceptron.helpers.act\_util module**

```
metaperceptron.helpers.act_util.celu(x, alpha=1.0)
metaperceptron.helpers.act_util.elu(x, alpha=1)
metaperceptron.helpers.act_util.gelu(x, alpha=0.044715)
metaperceptron.helpers.act_util.hard_shrink(x, alpha=0.5)
metaperceptron.helpers.act_util.hard_sigmoid(x, lower=-2.5, upper=2.5)
metaperceptron.helpers.act_util.hard_swish(x, lower=-3.0, upper=3.0)
metaperceptron.helpers.act_util.hard_tanh(x, lower=-1.0, upper=1.0)
metaperceptron.helpers.act_util.leaky_relu(x, alpha=0.01)
metaperceptron.helpers.act_util.log_sigmoid(x)
metaperceptron.helpers.act_util.log_softmax(x)
metaperceptron.helpers.act_util.mish(x, beta=1.0)
metaperceptron.helpers.act_util.none(x)
metaperceptron.helpers.act_util.prelu(x, alpha=0.5)
metaperceptron.helpers.act_util.relu(x)
metaperceptron.helpers.act_util.rrelu(x, lower=0.125, upper=0.3333333333333333)
metaperceptron.helpers.act_util.selu(x, alpha=1.67326324, scale=1.05070098)
metaperceptron.helpers.act_util.sigmoid(x)
```
<span id="page-42-3"></span>metaperceptron.helpers.act\_util.silu(*x*) metaperceptron.helpers.act\_util.soft\_plus(*x*, *beta=1.0*) metaperceptron.helpers.act\_util.soft\_shrink(*x*, *alpha=0.5*) metaperceptron.helpers.act\_util.soft\_sign(*x*) metaperceptron.helpers.act\_util.softmax(*x*) metaperceptron.helpers.act\_util.softmin(*x*) metaperceptron.helpers.act\_util.swish(*x*) metaperceptron.helpers.act\_util.tanh(*x*) metaperceptron.helpers.act\_util.tanh\_shrink(*x*)

## <span id="page-42-0"></span>**3.2.2 metaperceptron.helpers.metric\_util module**

metaperceptron.helpers.metric\_util.get\_all\_classification\_metrics() metaperceptron.helpers.metric\_util.get\_all\_regression\_metrics() metaperceptron.helpers.metric\_util.get\_metrics(*problem*, *y\_true*, *y\_pred*, *metrics=None*, *testcase='test'*)

## <span id="page-42-1"></span>**3.2.3 metaperceptron.helpers.preprocessor module**

<span id="page-42-2"></span>class metaperceptron.helpers.preprocessor.Data(*X=None*, *y=None*, *name='Unknown'*) Bases: object

The structure of our supported Data class

**Parameters**

- **X** (*np*. *ndarray*) The features of your data
- $y$  (np. ndarray) The labels of your data

SUPPORT = {'scaler': ['standard', 'minmax', 'max-abs', 'log1p', 'loge', 'sqrt', 'sinh-arc-sinh', 'robust', 'box-cox', 'yeo-johnson']}

```
static check_y(y)
```
static encode\_label(*y*)

static scale(*X*, *scaling\_methods=('standard',)*, *list\_dict\_paras=None*)

set\_train\_test(*X\_train=None*, *y\_train=None*, *X\_test=None*, *y\_test=None*)

Function use to set your own X\_train, y\_train, X\_test, y\_test in case you don't want to use our split function

- $X _true$ in (np.ndarray) –
- $y_{\text{train}}(np.\text{ndarray}) -$
- X\_test  $(np.ndarray)$  –

## • y\_test (np.ndarray) –

## <span id="page-43-1"></span>split\_train\_test(*test\_size=0.2*, *train\_size=None*, *random\_state=41*, *shuffle=True*, *stratify=None*, *inplace=True*)

The wrapper of the split\_train\_test function in scikit-learn library.

## class metaperceptron.helpers.preprocessor.FeatureEngineering

Bases: object

## create\_threshold\_binary\_features(*X*, *threshold*)

Perform feature engineering to add binary indicator columns for values below the threshold. Add each new column right after the corresponding original column.

Args: X (numpy.ndarray): The input 2D matrix of shape (n\_samples, n\_features). threshold (float): The threshold value for identifying low values.

Returns: numpy.ndarray: The updated 2D matrix with binary indicator columns.

## class metaperceptron.helpers.preprocessor.LabelEncoder

Bases: object

Encode categorical features as integer labels.

static check\_y(*y*)

## <span id="page-43-0"></span> $fit(v)$

Fit label encoder to a given set of labels.

## **3.2.3.1 Parameters:**

## **y**

[array-like] Labels to encode.

## fit\_transform(*y*)

Fit label encoder and return encoded labels.

## **Parameters**

y (array-like of shape (n\_samples,)) – Target values.

## **Returns**

**y** – Encoded labels.

## **Return type**

array-like of shape (n\_samples,)

## inverse\_transform(*y*)

Transform integer labels to original labels.

## <span id="page-44-5"></span><span id="page-44-0"></span>**3.2.3.2 Parameters:**

## **y**

[array-like] Encoded integer labels.

## <span id="page-44-1"></span>**3.2.3.3 Returns:**

**original\_labels** [array-like] Original labels.

## <span id="page-44-2"></span>transform(*y*)

Transform labels to encoded integer labels.

## **3.2.3.4 Parameters:**

## **y**

[array-like (1-D vector)] Labels to encode.

## <span id="page-44-3"></span>**3.2.3.5 Returns:**

## **encoded\_labels**

[array-like] Encoded integer labels.

class metaperceptron.helpers.preprocessor.TimeSeriesDifferencer(*interval=1*)

Bases: object

difference(*X*)

inverse\_difference(*diff\_data*)

metaperceptron.helpers.preprocessor.get\_dataset(*dataset\_name*)

Helper function to retrieve the data

**Parameters** dataset\_name  $(str)$  – Name of the dataset

## **Returns**

**data** – The instance of Data class, that hold X and y variables.

**Return type**

*[Data](#page-42-2)*

## <span id="page-44-4"></span>**3.2.4 metaperceptron.helpers.scaler\_util module**

class metaperceptron.helpers.scaler\_util.BoxCoxScaler(*lmbda=None*) Bases: BaseEstimator, TransformerMixin

fit(*X*, *y=None*)

inverse\_transform(*X*)

transform(*X*)

<span id="page-45-1"></span>class metaperceptron.helpers.scaler\_util.DataTransformer(*scaling\_methods=('standard',)*, *list\_dict\_paras=None*)

```
Bases: BaseEstimator, TransformerMixin
```

```
SUPPORTED SCALERS = {^{\{\}} box-cox': <class
'metaperceptron.helpers.scaler_util.BoxCoxScaler'>, 'log1p': <class
'metaperceptron.helpers.scaler_util.Log1pScaler'>, 'loge': <class
'metaperceptron.helpers.scaler_util.LogeScaler'>, 'max-abs': <class
'sklearn.preprocessing._data.MaxAbsScaler'>, 'minmax': <class
'sklearn.preprocessing._data.MinMaxScaler'>, 'robust': <class
'sklearn.preprocessing._data.RobustScaler'>, 'sinh-arc-sinh': <class
'metaperceptron.helpers.scaler_util.SinhArcSinhScaler'>, 'sqrt': <class
'metaperceptron.helpers.scaler_util.SqrtScaler'>, 'standard': <class
'sklearn.preprocessing._data.StandardScaler'>, 'yeo-johnson': <class
'metaperceptron.helpers.scaler_util.YeoJohnsonScaler'>}
```
 $fit(X, y=None)$ 

inverse\_transform(*X*)

transform(*X*)

class metaperceptron.helpers.scaler\_util.Log1pScaler

Bases: BaseEstimator, TransformerMixin

 $fit(X, y=None)$ 

inverse\_transform(*X*)

transform(*X*)

class metaperceptron.helpers.scaler\_util.LogeScaler

Bases: BaseEstimator, TransformerMixin

 $fit(X, y=None)$ 

inverse\_transform(*X*)

```
transform(X)
```
<span id="page-45-0"></span>class metaperceptron.helpers.scaler\_util.ObjectiveScaler(*obj\_name='sigmoid'*, *ohe\_scaler=None*) Bases: object

For label scaler in classification (binary and multiple classification)

inverse\_transform(*data*)

transform(*data*)

class metaperceptron.helpers.scaler\_util.SinhArcSinhScaler(*epsilon=0.1*, *delta=1.0*)

Bases: BaseEstimator, TransformerMixin

 $fit(X, y=None)$ 

inverse\_transform(*X*)

transform(*X*)

```
class metaperceptron.helpers.scaler_util.SqrtScaler
    Bases: BaseEstimator, TransformerMixin
    fit(X, y=None)inverse_transform(X)
    transform(X)
class metaperceptron.helpers.scaler_util.YeoJohnsonScaler(lmbda=None)
    Bases: BaseEstimator, TransformerMixin
    fit(X, y=None)inverse_transform(X)
    transform(X)
```
## <span id="page-46-0"></span>**3.2.5 metaperceptron.helpers.validator module**

metaperceptron.helpers.validator.check\_bool(*name: str*, *value: bool*, *bound=(True, False)*) metaperceptron.helpers.validator.check\_float(*name: str*, *value: int*, *bound=None*) metaperceptron.helpers.validator.check\_int(*name: str*, *value: int*, *bound=None*) metaperceptron.helpers.validator.check\_str(*name: str*, *value: str*, *bound=None*) metaperceptron.helpers.validator.check\_tuple\_float(*name: str*, *values: tuple*, *bounds=None*) metaperceptron.helpers.validator.check\_tuple\_int(*name: str*, *values: tuple*, *bounds=None*) metaperceptron.helpers.validator.is\_in\_bound(*value*, *bound*) metaperceptron.helpers.validator.is\_str\_in\_list(*value: str*, *my\_list: list*)

**FOUR**

## **CITATION REQUEST**

<span id="page-48-0"></span>Note:

If you want to understand how Metaheuristic is applied to Multi-Layer Perceptron, you␣ ˓<sup>→</sup>need to read the paper titled `Let a biogeography-based optimizer train your Multi-Layer Perceptron`. The paper can be accessed at the following `this link <https://doi.org/10.1016/j.ins.  $\rightarrow$ 2014.01.038>`\_

Please include these citations if you plan to use this library:

```
@software{nguyen_van_thieu_2023_10251022,
  author = {Nguyen Van Thieu},
  title = {MetaPerceptron: Unleashing the Power of Metaheuristic-optimized Multi-
˓→Layer Perceptron - A Python Library},
 month = dec,year = 2023,publicer = {Zenodo},doi = {10.5281/zenodo.10251021},
 url = {https://github.com/thieu1995/MetaPerceptron}
}
@article{van2023mealpy,
  title={MEALPY: An open-source library for latest meta-heuristic algorithms in Python},
  author={Van Thieu, Nguyen and Mirjalili, Seyedali},
  journal={Journal of Systems Architecture},
 year={2023},
 publisher={Elsevier},
  doi={10.1016/j.sysarc.2023.102871}
}
@article{van2023groundwater,
  title={Groundwater level modeling using Augmented Artificial Ecosystem Optimization},
  author={Van Thieu, Nguyen and Barma, Surajit Deb and Van Lam, To and Kisi, Ozgur and␣
˓→Mahesha, Amai},
  journal={Journal of Hydrology},
  volume={617},
 pages={129034},
 year={2023},
 publisher={Elsevier}
}
```
(continued from previous page)

```
@article{thieu2019efficient,
  title={Efficient time-series forecasting using neural network and opposition-based
˓→coral reefs optimization},
  author={Thieu Nguyen, Tu Nguyen and Nguyen, Binh Minh and Nguyen, Giang},
  journal={International Journal of Computational Intelligence Systems},
  volume={12},
 number={2},
 pages={1144--1161},
  year={2019}
}
```
**```**

If you have an open-ended or a research question, you can contact me via [nguyenthieu2102@gmail.com](mailto:nguyenthieu2102@gmail.com)

## **FIVE**

# **IMPORTANT LINKS**

- <span id="page-50-0"></span>• Official source code repo: <https://github.com/thieu1995/metaperceptron>
- Official document: <https://metaperceptron.readthedocs.io/>
- Download releases: <https://pypi.org/project/metaperceptron/>
- Issue tracker: <https://github.com/thieu1995/metaperceptron/issues>
- Notable changes log: <https://github.com/thieu1995/metaperceptron/blob/master/ChangeLog.md>
- **This project also related to our another projects which are "optimization" and "machine learning", check it here:**
	- **–** <https://github.com/thieu1995/mealpy>
	- **–** <https://github.com/thieu1995/metaheuristics>
	- **–** <https://github.com/thieu1995/opfunu>
	- **–** <https://github.com/thieu1995/enoppy>
	- **–** <https://github.com/thieu1995/permetrics>
	- **–** <https://github.com/thieu1995/MetaCluster>
	- **–** <https://github.com/thieu1995/pfevaluator>
	- **–** <https://github.com/thieu1995/intelelm>
	- **–** <https://github.com/thieu1995/reflame>
	- **–** <https://github.com/aiir-team>

# **SIX**

# **LICENSE**

<span id="page-52-0"></span>The project is licensed under GNU General Public License (GPL) V3 license.

# **SEVEN**

# **INDICES AND TABLES**

- <span id="page-54-0"></span>• genindex
- modindex
- search

## **PYTHON MODULE INDEX**

<span id="page-56-0"></span>m

metaperceptron.core.base\_mlp\_numpy, [9](#page-12-2) metaperceptron.core.base\_mlp\_torch, [16](#page-19-0) metaperceptron.core.mha\_mlp, [21](#page-24-0) metaperceptron.core.traditional\_mlp, [30](#page-33-0) metaperceptron.helpers.act\_util, [38](#page-41-1) metaperceptron.helpers.metric\_util, [39](#page-42-0) metaperceptron.helpers.preprocessor, [39](#page-42-1) metaperceptron.helpers.scaler\_util, [41](#page-44-4) metaperceptron.helpers.validator, [43](#page-46-0)

## **INDEX**

## <span id="page-58-0"></span>B

BaseMhaMlp (*class in metaperceptron.core.base\_mlp\_numpy*), [9](#page-12-4) BaseMlpTorch (*class in metaperceptron.core.base\_mlp\_torch*), [16](#page-19-2) BoxCoxScaler (*class in metaperceptron.helpers.scaler\_util*), [41](#page-44-5)

## C

celu() (*in module metaperceptron.helpers.act\_util*), [38](#page-41-2)

check\_bool() (*in module metapercep-*

- *tron.helpers.validator*), [43](#page-46-1) check\_float() (*in module metaperceptron.helpers.validator*), [43](#page-46-1)
- check\_int() (*in module metaperceptron.helpers.validator*), [43](#page-46-1)
- check\_str() (*in module metaperceptron.helpers.validator*), [43](#page-46-1)
- check\_tuple\_float() (*in module metaperceptron.helpers.validator*), [43](#page-46-1)
- check\_tuple\_int() (*in module metaperceptron.helpers.validator*), [43](#page-46-1)
- check\_y() (*metaperceptron.helpers.preprocessor.Data static method*), [39](#page-42-3)
- check\_y() (*metaperceptron.helpers.preprocessor.LabelEncoder static method*), [40](#page-43-1)
- CLS\_OBJ\_BINARY\_1 (*metaperceptron.core.traditional\_mlp.MlpClassifier attribute*), [31](#page-34-0)
- CLS\_OBJ\_BINARY\_2 (*metaperceptron.core.traditional\_mlp.MlpClassifier attribute*), [31](#page-34-0)
- CLS\_OBJ\_LOSSES (*metaperceptron.core.base\_mlp\_numpy.BaseMhaMlp attribute*), [9](#page-12-4)
- CLS\_OBJ\_LOSSES (*metaperceptron.core.base\_mlp\_torch.BaseMlpTorch attribute*), [17](#page-20-0)
- CLS\_OBJ\_LOSSES (*metaperceptron.core.mha\_mlp.MhaMlpClassifier attribute*), [22](#page-25-0)
- CLS\_OBJ\_LOSSES (*metaperceptron.core.traditional\_mlp.MlpClassifier attribute*), [32](#page-35-0)
- CLS\_OBJ\_MULTI (*metaperceptron.core.traditional\_mlp.MlpClassifier attribute*), [32](#page-35-0)

create\_network() (*metaperceptron.core.base\_mlp\_numpy.BaseMhaMlp method*), [11](#page-14-0)

- create\_network() (*metaperceptron.core.base\_mlp\_torch.BaseMlpTorch method*), [17](#page-20-0)
- create\_network() (*metaperceptron.core.mha\_mlp.MhaMlpClassifier method*), [22](#page-25-0)
- create\_network() (*metaperceptron.core.mha\_mlp.MhaMlpRegressor method*), [27](#page-30-0)
- create\_network() (*metaperceptron.core.traditional\_mlp.MlpClassifier method*), [32](#page-35-0)
- create\_network() (*metaperceptron.core.traditional\_mlp.MlpRegressor method*), [35](#page-38-0)
- create\_threshold\_binary\_features() (*metaperceptron.helpers.preprocessor.FeatureEngineering method*), [40](#page-43-1)

## D

Data (*class in metaperceptron.helpers.preprocessor*), [39](#page-42-3) DataTransformer (*class in metaperceptron.helpers.scaler\_util*), [41](#page-44-5) difference() (*metaperceptron.helpers.preprocessor.TimeSeriesDifferencer method*), [41](#page-44-5)

## E

elu() (*in module metaperceptron.helpers.act\_util*), [38](#page-41-2) encode\_label() (*metaperceptron.helpers.preprocessor.Data static method*), [39](#page-42-3)

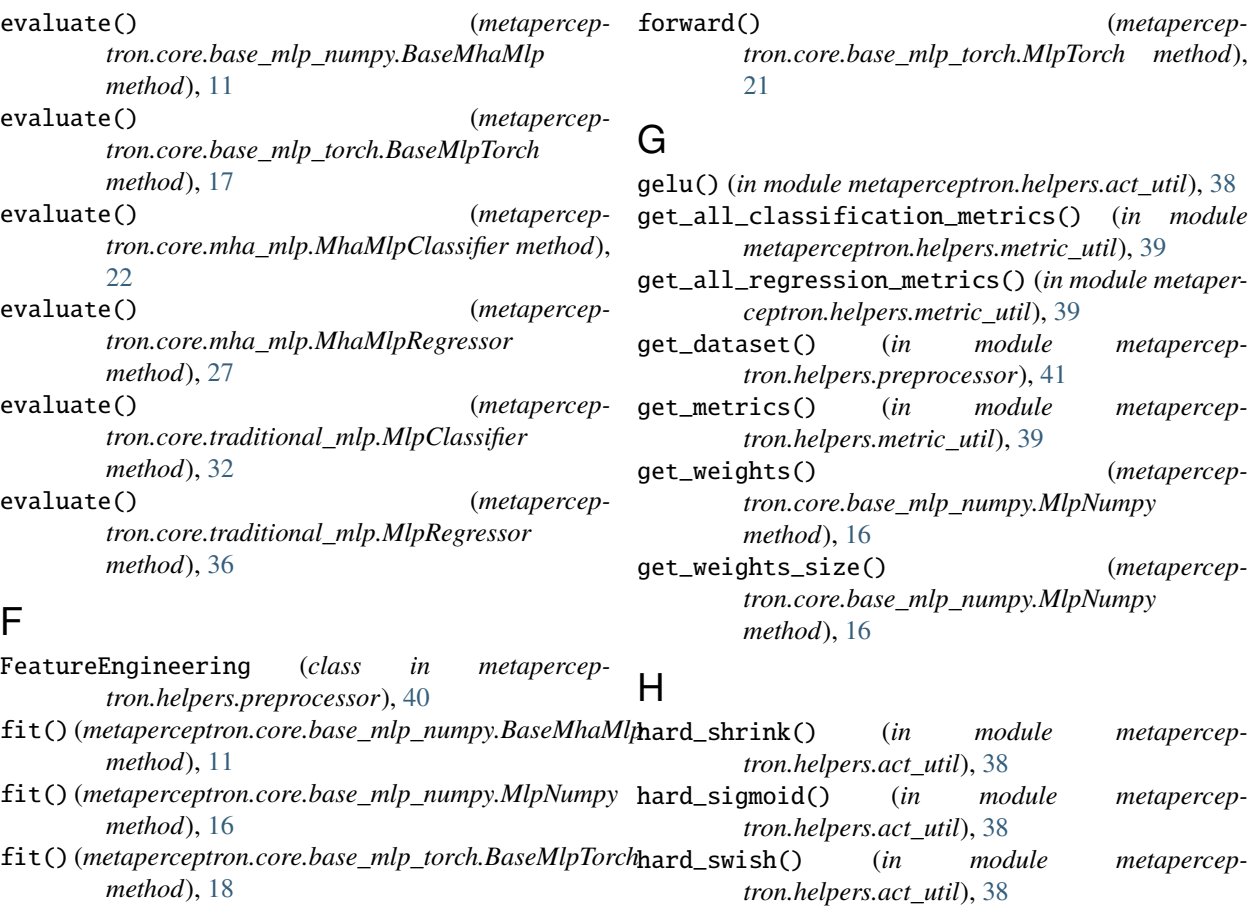

- fit() (*metaperceptron.core.traditional\_mlp.MlpClassifier* hard\_tanh() (*in module metapercepmethod*), [32](#page-35-0) fit() (*metaperceptron.core.traditional\_mlp.MlpRegressor tron.helpers.act\_util*), [38](#page-41-2)
- *method*), [36](#page-39-0) fit() (*metaperceptron.helpers.preprocessor.LabelEncoder method*), [40](#page-43-1) fit() (*metaperceptron.helpers.scaler\_util.BoxCoxScaler method*), [41](#page-44-5) fit() (*metaperceptron.helpers.scaler\_util.DataTransformer method*), [42](#page-45-1) fit() (*metaperceptron.helpers.scaler\_util.Log1pScaler method*), [42](#page-45-1) fit() (*metaperceptron.helpers.scaler\_util.LogeScaler method*), [42](#page-45-1) fit() (*metaperceptron.helpers.scaler\_util.SinhArcSinhScaler method*), [42](#page-45-1) fit() (*metaperceptron.helpers.scaler\_util.SqrtScaler* I inverse\_difference() (*metaperceptron.helpers.preprocessor.TimeSeriesDifferencer method*), [41](#page-44-5) inverse\_transform() (*metaperceptron.helpers.preprocessor.LabelEncoder method*), [40](#page-43-1) inverse\_transform() (*metaperceptron.helpers.scaler\_util.BoxCoxScaler method*), [41](#page-44-5) inverse\_transform() (*metaperceptron.helpers.scaler\_util.DataTransformer method*), [42](#page-45-1) inverse\_transform() (*metapercep-*

*method*), [43](#page-46-1) fit() (*metaperceptron.helpers.scaler\_util.YeoJohnsonScaler method*), [43](#page-46-1) fit\_transform() (*metaperceptron.helpers.preprocessor.LabelEncoder method*), [40](#page-43-1) forward() (*metaperceptron.helpers.scaler\_util.Log1pScaler method*), [42](#page-45-1) inverse\_transform() (*metaperceptron.helpers.scaler\_util.LogeScaler method*), [42](#page-45-1) inverse\_transform() (*metaperceptron.helpers.scaler\_util.ObjectiveScaler*

*method*), [42](#page-45-1)

*tron.core.base\_mlp\_numpy.MlpNumpy method*), [16](#page-19-2)

inverse\_transform() (*metaperceptron.helpers.scaler\_util.SinhArcSinhScaler method*), [42](#page-45-1)

- inverse\_transform() (*metaperceptron.helpers.scaler\_util.SqrtScaler method*), [43](#page-46-1)
- inverse\_transform() (*metaperceptron.helpers.scaler\_util.YeoJohnsonScaler method*), [43](#page-46-1)
- is\_in\_bound() (*in module metaperceptron.helpers.validator*), [43](#page-46-1)
- is\_str\_in\_list() (*in module metaperceptron.helpers.validator*), [43](#page-46-1)

## L

LabelEncoder (*class in metaperceptron.helpers.preprocessor*), [40](#page-43-1) leaky\_relu() (*in module metaperceptron.helpers.act\_util*), [38](#page-41-2) load\_model() (*metaperceptron.core.base\_mlp\_numpy.BaseMhaMlp static method*), [11](#page-14-0) load\_model() (*metaperceptron.core.base\_mlp\_torch.BaseMlpTorch static method*), [18](#page-21-0) Log1pScaler (*class in metaperceptron.helpers.scaler\_util*), [42](#page-45-1) log\_sigmoid() (*in module metaperceptron.helpers.act\_util*), [38](#page-41-2) log\_softmax() (*in module metaperceptron.helpers.act\_util*), [38](#page-41-2) LogeScaler (*class in metaperceptron.helpers.scaler\_util*), [42](#page-45-1)

## M

metaperceptron.core.base\_mlp\_numpy module, [9](#page-12-4) metaperceptron.core.base\_mlp\_torch module, [16](#page-19-2) metaperceptron.core.mha\_mlp module, [21](#page-24-2) metaperceptron.core.traditional\_mlp module, [30](#page-33-2) metaperceptron.helpers.act\_util module, [38](#page-41-2) metaperceptron.helpers.metric\_util module, [39](#page-42-3) metaperceptron.helpers.preprocessor module, [39](#page-42-3) metaperceptron.helpers.scaler\_util module, [41](#page-44-5) metaperceptron.helpers.validator module, [43](#page-46-1)

```
MhaMlpClassifier (class in metapercep-
        tron.core.mha_mlp), 21
MhaMlpRegressor (class in metapercep-
        tron.core.mha_mlp), 26
mish() (in module metaperceptron.helpers.act_util), 38
MlpClassifier (class in metapercep-
        tron.core.traditional_mlp), 30
MlpNumpy (class in metapercep-
        tron.core.base_mlp_numpy), 15
MlpRegressor (class in metapercep-
        tron.core.traditional_mlp), 34
MlpTorch (class in metapercep-
        tron.core.base_mlp_torch), 21
module
    metaperceptron.core.base_mlp_numpy, 9
    metaperceptron.core.base_mlp_torch, 16
    metaperceptron.core.mha_mlp, 21
    metaperceptron.core.traditional_mlp, 30
    metaperceptron.helpers.act_util, 38
    metaperceptron.helpers.metric_util, 39
    metaperceptron.helpers.preprocessor, 39
    metaperceptron.helpers.scaler_util, 41
    metaperceptron.helpers.validator, 43
```
## N

none() (*in module metaperceptron.helpers.act\_util*), [38](#page-41-2)

## O

objective\_function() (*metaperceptron.core.base\_mlp\_numpy.BaseMhaMlp method*), [11](#page-14-0) objective\_function() (*metaperceptron.core.mha\_mlp.MhaMlpClassifier method*), [23](#page-26-0) objective\_function() (*metaperceptron.core.mha\_mlp.MhaMlpRegressor method*), [27](#page-30-0) ObjectiveScaler (*class in metaperceptron.helpers.scaler\_util*), [42](#page-45-1)

## P

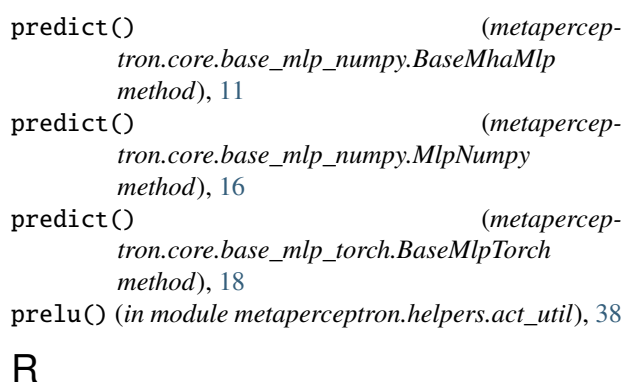

relu() (*in module metaperceptron.helpers.act\_util*), [38](#page-41-2)

rrelu() (*in module metaperceptron.helpers.act\_util*), [38](#page-41-2) S save\_evaluation\_metrics() (*metaperceptron.core.base\_mlp\_numpy.BaseMhaMlp method*), [12](#page-15-0) save\_evaluation\_metrics() (*metaperceptron.core.base\_mlp\_torch.BaseMlpTorch method*), [18](#page-21-0) save\_model() (*metaperceptron.core.base\_mlp\_numpy.BaseMhaMlp method*), [12](#page-15-0) save\_model() (*metaperceptron.core.base\_mlp\_torch.BaseMlpTorch method*), [18](#page-21-0) save\_training\_loss() (*metaperceptron.core.base\_mlp\_numpy.BaseMhaMlp method*), [12](#page-15-0) save\_training\_loss() (*metaperceptron.core.base\_mlp\_torch.BaseMlpTorch method*), [18](#page-21-0) save\_y\_predicted() (*metaperceptron.core.base\_mlp\_numpy.BaseMhaMlp method*), [12](#page-15-0) save\_y\_predicted() (*metaperceptron.core.base\_mlp\_torch.BaseMlpTorch method*), [19](#page-22-0) scale() (*metaperceptron.helpers.preprocessor.Data static method*), [39](#page-42-3) score() (*metaperceptron.core.base\_mlp\_numpy.BaseMhaMlp method*), [12](#page-15-0) score() (*metaperceptron.core.base\_mlp\_torch.BaseMlpTorch* set\_predict\_request() (*metapercepmethod*), [19](#page-22-0) score() (*metaperceptron.core.mha\_mlp.MhaMlpClassifier method*), [23](#page-26-0) score() (*metaperceptron.core.mha\_mlp.MhaMlpRegressor method*), [27](#page-30-0) score()(*metaperceptron.core.traditional\_mlp.MlpClassifi&*et\_score\_request() (*metapercepmethod*), [32](#page-35-0) score() (*metaperceptron.core.traditional\_mlp.MlpRegressor method*), [36](#page-39-0) scores() (*metaperceptron.core.base\_mlp\_numpy.BaseMhaMlp method*), [13](#page-16-0) scores() (*metaperceptron.core.base\_mlp\_torch.BaseMlpTorch method*), [19](#page-22-0) scores() (*metaperceptron.core.mha\_mlp.MhaMlpClassifier method*), [23](#page-26-0) scores() (*metaperceptron.core.mha\_mlp.MhaMlpRegressor method*), [28](#page-31-0) scores() (*metaperceptron.core.traditional\_mlp.MlpClassifier method*), [33](#page-36-0) scores() (*metaperceptron.core.traditional\_mlp.MlpRegressor method*), [36](#page-39-0) selu() (*in module metaperceptron.helpers.act\_util*), [38](#page-41-2) set\_fit\_request() (*metaperceptron.core.base\_mlp\_numpy.BaseMhaMlp method*), [13](#page-16-0) set\_fit\_request() (*metaperceptron.core.mha\_mlp.MhaMlpClassifier method*), [24](#page-27-0) set\_fit\_request() (*metaperceptron.core.mha\_mlp.MhaMlpRegressor method*), [28](#page-31-0) set\_predict\_request() (*metaperceptron.core.base\_mlp\_numpy.BaseMhaMlp method*), [14](#page-17-0) set\_predict\_request() (*metaperceptron.core.base\_mlp\_torch.BaseMlpTorch method*), [19](#page-22-0) set\_predict\_request() (*metaperceptron.core.mha\_mlp.MhaMlpClassifier method*), [24](#page-27-0) set\_predict\_request() (*metaperceptron.core.mha\_mlp.MhaMlpRegressor method*), [29](#page-32-0) set\_predict\_request() (*metaperceptron.core.traditional\_mlp.MlpClassifier method*), [33](#page-36-0) *tron.core.traditional\_mlp.MlpRegressor method*), [37](#page-40-0) set\_score\_request() (*metaperceptron.core.base\_mlp\_numpy.BaseMhaMlp method*), [14](#page-17-0) *tron.core.base\_mlp\_torch.BaseMlpTorch method*), [20](#page-23-0) set\_score\_request() (*metaperceptron.core.mha\_mlp.MhaMlpClassifier method*), [25](#page-28-0) set\_score\_request() (*metaperceptron.core.mha\_mlp.MhaMlpRegressor method*), [29](#page-32-0) set\_score\_request() (*metaperceptron.core.traditional\_mlp.MlpClassifier method*), [33](#page-36-0) set\_score\_request() (*metaperceptron.core.traditional\_mlp.MlpRegressor method*), [37](#page-40-0) set\_train\_test() (*metaperceptron.helpers.preprocessor.Data method*),

set\_weights() (*metaperceptron.core.base\_mlp\_numpy.MlpNumpy method*), [16](#page-19-2) sigmoid() (*in module metaperceptron.helpers.act\_util*), [38](#page-41-2) silu() (*in module metaperceptron.helpers.act\_util*), [38](#page-41-2) SinhArcSinhScaler (*class in metaperceptron.helpers.scaler\_util*), [42](#page-45-1) soft\_plus() (*in module metaperceptron.helpers.act\_util*), [39](#page-42-3) soft\_shrink() (*in module metaperceptron.helpers.act\_util*), [39](#page-42-3) soft\_sign() (*in module metaperceptron.helpers.act\_util*), [39](#page-42-3) softmax() (*in module metaperceptron.helpers.act\_util*), [39](#page-42-3) softmin() (*in module metaperceptron.helpers.act\_util*), [39](#page-42-3) split\_train\_test() (*metaperceptron.helpers.preprocessor.Data method*), [40](#page-43-1) SqrtScaler (*class in metaperceptron.helpers.scaler\_util*), [42](#page-45-1) SUPPORT (*metaperceptron.helpers.preprocessor.Data attribute*), [39](#page-42-3) SUPPORTED\_ACTIVATIONS (*metaperceptron.core.base\_mlp\_numpy.BaseMhaMlp attribute*), [10](#page-13-0) SUPPORTED\_ACTIVATIONS (*metaperceptron.core.base\_mlp\_torch.MlpTorch attribute*), [21](#page-24-2) SUPPORTED\_CLS\_METRICS (*metaperceptron.core.base\_mlp\_numpy.BaseMhaMlp attribute*), [10](#page-13-0) SUPPORTED\_CLS\_METRICS (*metaperceptron.core.base\_mlp\_torch.BaseMlpTorch attribute*), [17](#page-20-0) SUPPORTED\_CLS\_OBJECTIVES (*metaperceptron.core.base\_mlp\_numpy.BaseMhaMlp attribute*), [10](#page-13-0) SUPPORTED\_LOSSES (*metaperceptron.core.base\_mlp\_torch.BaseMlpTorch attribute*), [17](#page-20-0) SUPPORTED\_LOSSES (*metaperceptron.core.traditional\_mlp.MlpClassifier attribute*), [32](#page-35-0) SUPPORTED\_LOSSES (*metaperceptron.core.traditional\_mlp.MlpRegressor attribute*), [35](#page-38-0) SUPPORTED\_OPTIMIZERS (*metaperceptron.core.base\_mlp\_numpy.BaseMhaMlp attribute*), [10](#page-13-0) SUPPORTED\_OPTIMIZERS (*metapercep-*

[39](#page-42-3)

*tron.core.base\_mlp\_torch.BaseMlpTorch attribute*), [17](#page-20-0) SUPPORTED\_REG\_METRICS (*metaperceptron.core.base\_mlp\_numpy.BaseMhaMlp attribute*), [11](#page-14-0) SUPPORTED\_REG\_METRICS (*metaperceptron.core.base\_mlp\_torch.BaseMlpTorch attribute*), [17](#page-20-0) SUPPORTED\_REG\_OBJECTIVES (*metaperceptron.core.base\_mlp\_numpy.BaseMhaMlp attribute*), [11](#page-14-0) SUPPORTED\_SCALERS (*metaperceptron.helpers.scaler\_util.DataTransformer attribute*), [42](#page-45-1) swish() (*in module metaperceptron.helpers.act\_util*), [39](#page-42-3) T tanh() (*in module metaperceptron.helpers.act\_util*), [39](#page-42-3)

tanh\_shrink() (*in module metaperceptron.helpers.act\_util*), [39](#page-42-3) TimeSeriesDifferencer (*class in metaperceptron.helpers.preprocessor*), [41](#page-44-5) training (*metaperceptron.core.base\_mlp\_torch.MlpTorch attribute*),  $21$ 

transform() (*metaperceptron.helpers.preprocessor.LabelEncoder method*), [41](#page-44-5)

transform() (*metaperceptron.helpers.scaler\_util.BoxCoxScaler method*), [41](#page-44-5)

transform() (*metaperceptron.helpers.scaler\_util.DataTransformer method*), [42](#page-45-1)

transform() (*metaperceptron.helpers.scaler\_util.Log1pScaler method*), [42](#page-45-1)

transform() (*metaperceptron.helpers.scaler\_util.LogeScaler method*), [42](#page-45-1)

transform() (*metaperceptron.helpers.scaler\_util.ObjectiveScaler method*), [42](#page-45-1)

transform() (*metaperceptron.helpers.scaler\_util.SinhArcSinhScaler method*), [42](#page-45-1)

transform() (*metaperceptron.helpers.scaler\_util.SqrtScaler method*), [43](#page-46-1)

transform() (*metaperceptron.helpers.scaler\_util.YeoJohnsonScaler method*), [43](#page-46-1)

# U

update\_weights\_from\_solution() (*metaperceptron.core.base\_mlp\_numpy.MlpNumpy method*), [16](#page-19-2)

## Y

YeoJohnsonScaler (*class in metaperceptron.helpers.scaler\_util*), [43](#page-46-1)